# Package 'switchr'

April 20, 2020

<span id="page-0-0"></span>Type Package

Title Installing, Managing, and Switching Between Distinct Sets of Installed Packages

Version 0.14.3

Author Gabriel Becker[aut, cre]

Maintainer Gabriel Becker <gabembecker@gmail.com>

Copyright Genentech Inc

Description Provides an abstraction for managing, installing, and switching between sets of installed R packages. This allows users to maintain multiple package libraries simultaneously, e.g. to maintain strict, package-version-specific reproducibility of many analyses, or work within a development/production release paradigm. Introduces a generalized package installation process which supports multiple repository and non-repository sources and tracks package provenance.

Imports tools, RJSONIO, RCurl

Depends methods

SystemRequirements git, svn

License Artistic-2.0

URL <https://github.com/gmbecker/switchr>

BugReports <https://github.com/gmbecker/switchr/issues>

RoxygenNote 6.1.1

NeedsCompilation no

Repository CRAN

Date/Publication 2020-04-20 08:30:02 UTC

# R topics documented:

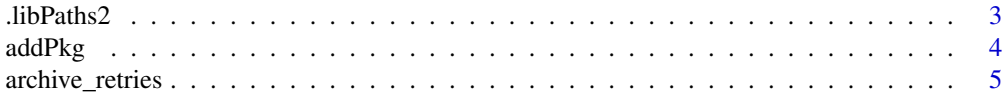

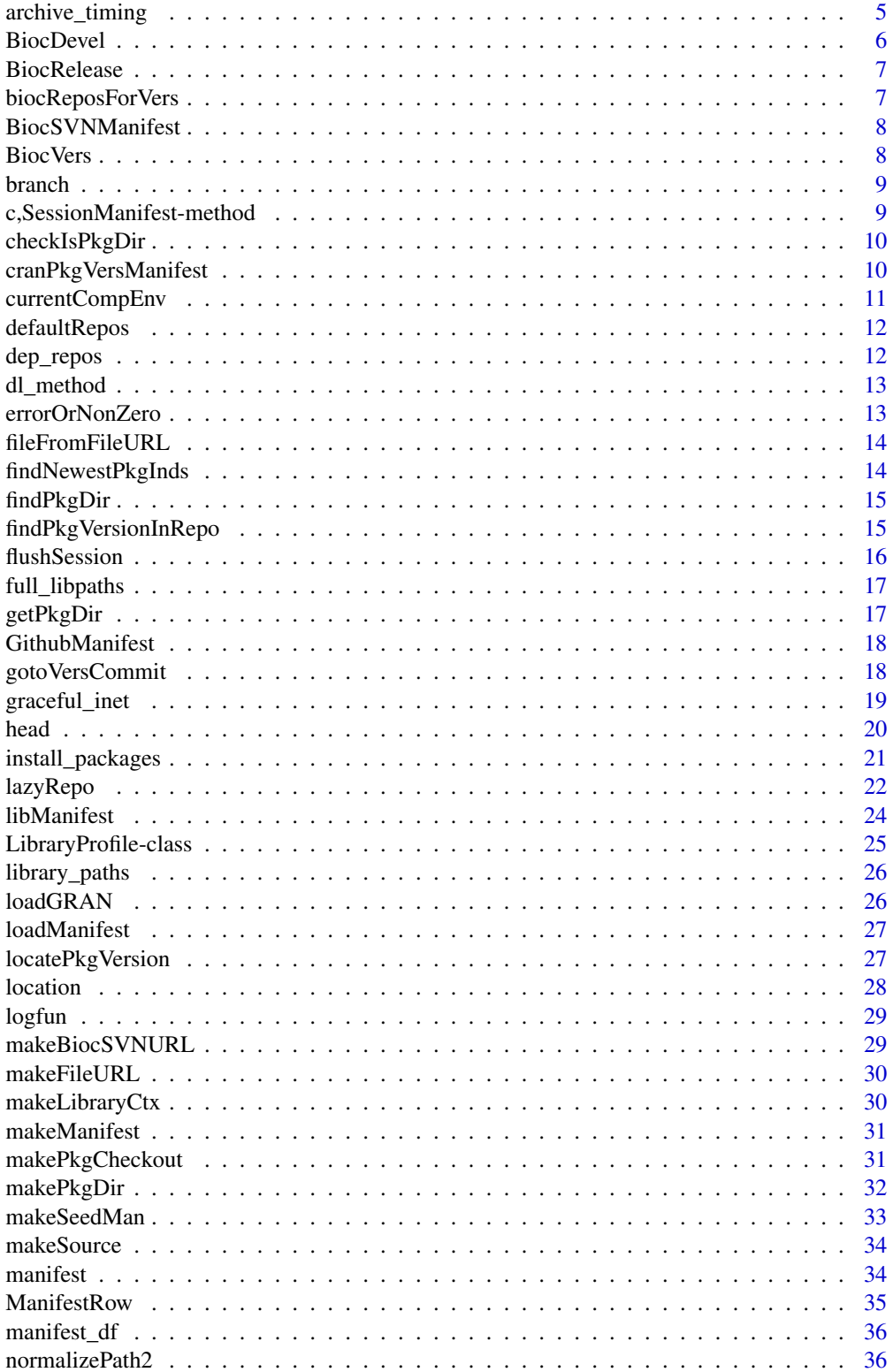

#### <span id="page-2-0"></span>.libPaths2 3

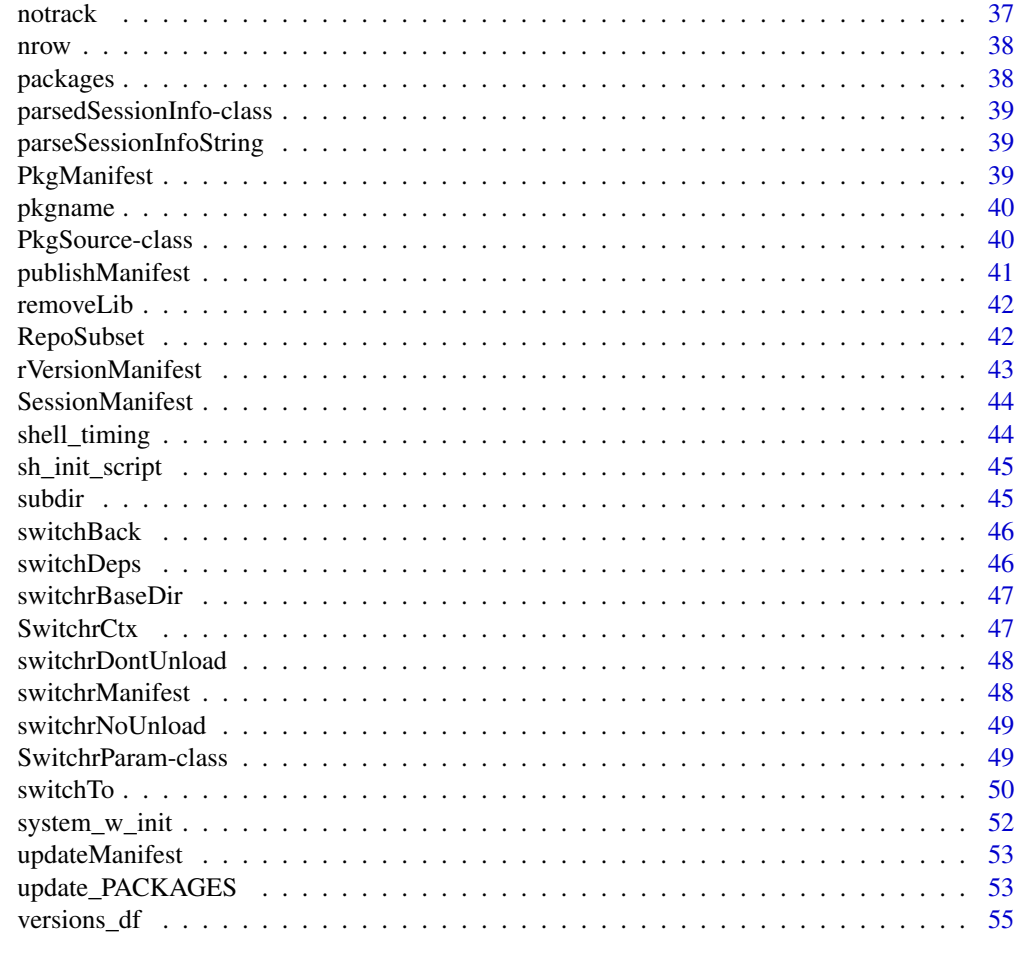

#### **Index** [57](#page-56-0)

.libPaths2 *.libpaths2*

# Description

A version of .libPaths which allows for excluding the site library

# Usage

.libPaths2(fulllp, exclude.site = TRUE)

# Arguments

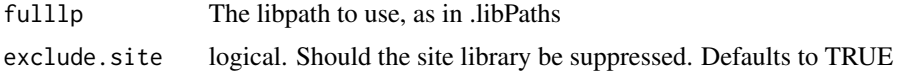

# <span id="page-3-0"></span>Details

Behaves exactly as the .libPaths function does, with the exception of optionally excluding the site library

addPkg *addPkg*

#### Description

Add a package to an object associated with a manifest

#### Usage

```
addPkg(x, ..., rows = makeMainfest(...), versions = data-frame(name =manifest_df(rows)$name, version = NA_character_, stringsAsFactors =
 FALSE), replace = FALSE)
## S4 method for signature 'PkgManifest'
addPkg(x, ..., rows = makeMainfest(...),versions = data.frame(name = manifest_df(rows)$name, version =
 NA_character_, stringsAsFactors = FALSE), replace = FALSE)
## S4 method for signature 'SessionManifest'
addPkg(x, ..., rows = makeManifest(...),versions = data.frame(name = manifest_df(rows)$name, version =
 NA_character_, stringsAsFactors = FALSE), replace = FALSE)
```
#### Arguments

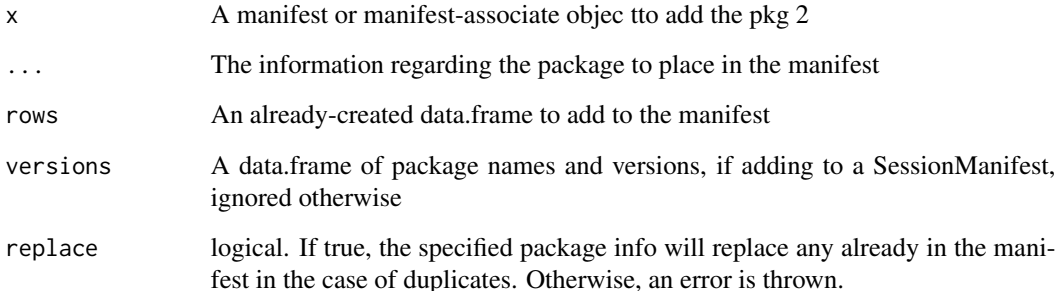

#### <span id="page-4-0"></span>Description

Get or set the number of times to retry downloading a file from the CRAN archive

This is intended to stop intermittent install failures due to failing to retrieve files that \*are\* in the archive but are not downloading properly when a larger number of packages is being retrieved.

#### Usage

```
archive_retries(x)
## S4 method for signature 'SwitchrParam'
archive_retries(x)
archive_retries(x) <- value
## S4 replacement method for signature 'SwitchrParam'
archive_retries(x) <- value
```
#### Arguments

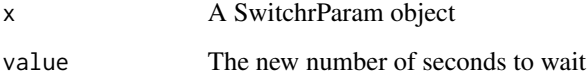

#### Value

When getting, the number of seconds to wait, when setting, a new, updated SwitchrParam object.

archive\_timing *archive\_timing*

#### Description

Get or set the number of seconds to wait after trying to retrieve a file from the CRAN Archive.

This is intended to stop intermittent install failures due to failing to retrieve files that \*are\* in the archive but are not downloading properly when a larger number of packages is being retrieved.

# Usage

```
archive_timing(x)
## S4 method for signature 'SwitchrParam'
archive_timing(x)
archive_timing(x) <- value
## S4 replacement method for signature 'SwitchrParam'
archive_time(x) < - value
```
# Arguments

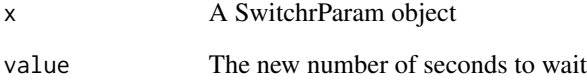

# Value

When getting, the number of seconds to wait, when setting, a new, updated SwitchrParam object.

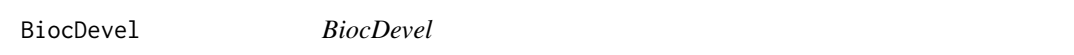

# Description

An object representing the current Bioc devel version. Can be passed to switchTo.

# Usage

BiocDevel

# Format

An object of class RepoSubset of length 1.

<span id="page-5-0"></span>

<span id="page-6-0"></span>BiocRelease *BiocRelease*

# Description

An object representing the current Bioc release. Can be passed to switchTo.

# Usage

BiocRelease

# Format

An object of class RepoSubset of length 1.

biocReposForVers *biocReposForVers*

# Description

Generate the URLs of the repositories associated with a specific Bioconductor release

#### Usage

```
biocReposForVers(version)
```
# Arguments

version The Bioconductor release to generate URLs for.

# Note

This function will only work if some version of Bioconductor  $(>2.9)$  was installed when switchr was installed. It will return NULL otherwise.

<span id="page-7-0"></span>

# Description

DEPCRECATED - Create a manifest of Bioc SVN locations

#### Usage

```
BiocSVNManifest(bioc_vers = "devel", software_only = TRUE)
```
#### Arguments

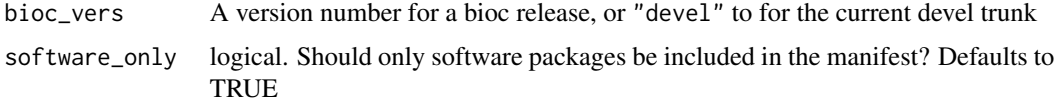

## Details

In combination with the lazyRepo function, this manifest can be used to work from a local, working checkout of a set of inter-dependent Bioconductor packages.

#### Value

A PkgManifest which contains SVN locations for all packages found in the specified bioc repositories, as well as those listed in not\_in\_repo

# See Also

[lazyRepo](#page-21-1)

BiocVers *BiocVers*

# Description

A constructor for creating a RepoSubset object for a specified release of Bioconductor, which includes only the BiocInstaller package.

```
BiocVers(version = getBiocReleaseVr(), name = paste("BioC", version,
  sep = "_"), repos = biocReposForVers(version))
```
#### <span id="page-8-0"></span>branch 99 and 2008 and 2008 and 2008 and 2008 and 2008 and 2008 and 2008 and 2008 and 2008 and 2008 and 2008 and 2008 and 2008 and 2008 and 2008 and 2008 and 2008 and 2008 and 2008 and 2008 and 2008 and 2008 and 2008 and 2

#### Arguments

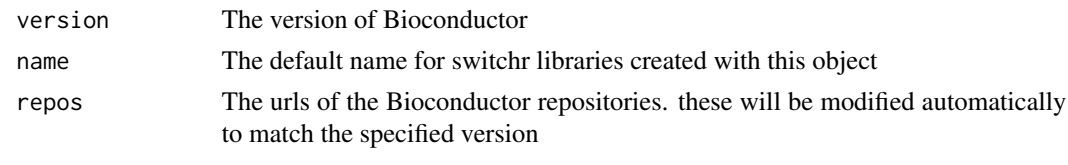

branch *branch*

#### Description

Get or set the branch associated with a Package Source

# Usage

branch(x)

## S4 method for signature 'PkgSource' branch(x)

 $branch(x) < -value$ 

## S4 replacement method for signature 'PkgSource'  $branch(x) < -value$ 

#### Arguments

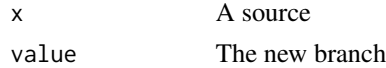

c,SessionManifest-method

*cmethods*

#### Description

Combine 2 or more manifests of the same type (PkgManifest or SessionManifest)

```
## S4 method for signature 'SessionManifest'
c(x, \ldots, recursive = FALSE)
## S4 method for signature 'PkgManifest'
c(x, \ldots, recursive = FALSE)
```
# <span id="page-9-0"></span>Arguments

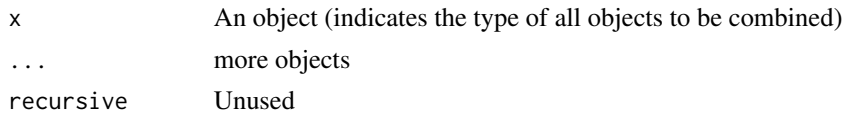

checkIsPkgDir *Check if a directory contains package sources*

# Description

Check if a directory contains package sources

# Usage

checkIsPkgDir(dir)

#### Arguments

dir The directory

cranPkgVersManifest *cranPkgVersManifest*

#### Description

Create a Pkg manifest which points to tarballs representing a particular version of a CRAN package and versions of its (recursive) dependencies that were contemporary on the first or last day the specified package version resided on CRAN

#### Usage

```
cranPkgVersManifest(pkg, vers, earliest = TRUE,
 cur_avail = available.packages(), verbose = FALSE,
  suggests = c("direct", "none"), delay = 1, erronfail = TRUE)
```
#### Arguments

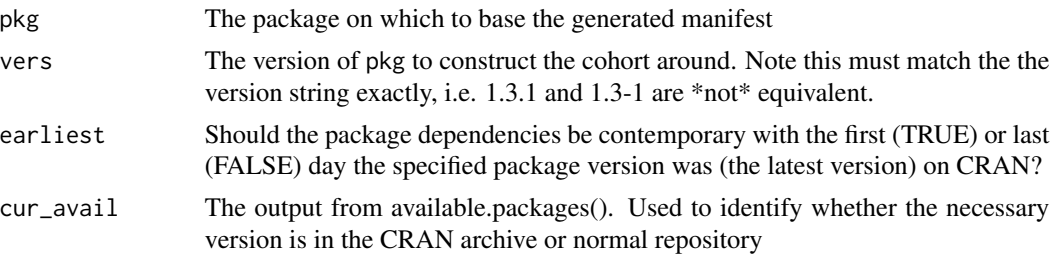

# <span id="page-10-0"></span>currentCompEnv 11

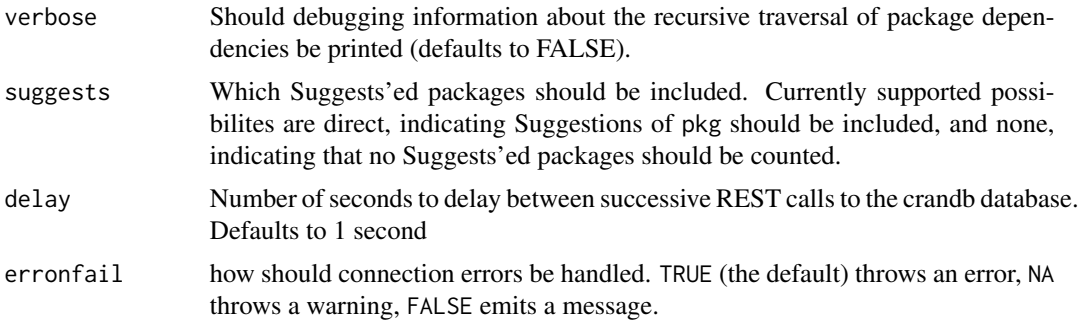

#### Value

A SessionManifest object

#### Note

Some packages retain the same version on CRAN for long periods of time. The cohort in the manifest represents a gross proxy for the cohort used in conjunction within an analysis which used a the vers version of the specified package. In general it will \*not\* perfectly recreate the set of package versions originally used.

# Author(s)

Gabriel Becker

#### References

"Gabor Csardi" (2014). crandb: Query the unofficial CRAN metadata database. R package version 1.0.0. https://github.com/metacran/crandb

Becker G, Barr C, Gentleman R, Lawrence M; Enhancing Reproducibility and Collaboration via Management of R Package Cohorts. Journal of Statistical Software, 81(1). 2017. doi: 10.18637/jss.v082.i01

#### Examples

```
## Not run:
man = cranPkgVersManifest("devtools", "1.6")
```
## End(Not run)

currentCompEnv *currentCompEnv*

#### Description

Display the computing environment currently in use. If switchTo has not been called, a new SwitchrCtx object describing the current environment is created.

### <span id="page-11-0"></span>Usage

currentCompEnv()

defaultRepos *defaultRepos*

# Description

Get default repositories for use as dependency repos and within install\_packages

#### Usage

```
defaultRepos()
```
#### Value

A character vector of package repository urls

dep\_repos *dep\_repos*

# Description

Get or set repositories to be used to fullfill dependencies beyond packages within the manifest

```
dep_repos(x)
## S4 method for signature 'PkgManifest'
dep_repos(x)
## S4 method for signature 'SessionManifest'
dep_repos(x)
dep_repos(x) <- value
## S4 replacement method for signature 'PkgManifest'
dep_repos(x) <- value
## S4 replacement method for signature 'SessionManifest'
dep_repos(x) <- value
```
# <span id="page-12-0"></span>dl\_method 13

#### Arguments

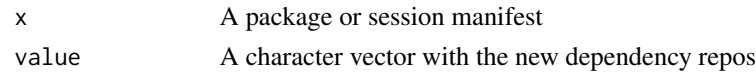

# Value

Character vector with existing repository urls

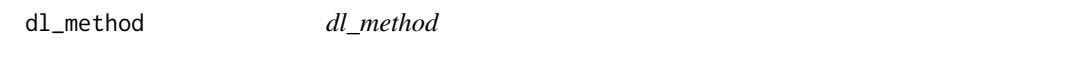

# Description

Get or set the download method for retreiving files.

#### Usage

dl\_method(x)

## S4 method for signature 'SwitchrParam' dl\_method(x)

dl\_method(x) <- value

## S4 replacement method for signature 'SwitchrParam' dl\_method(x) <- value

#### Arguments

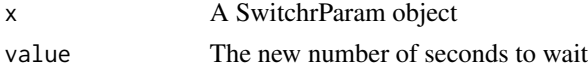

errorOrNonZero *Identify error states from R or external programs*

# Description

Identify error states from R or external programs

# Usage

```
errorOrNonZero(out)
```
# Arguments

out An R object representing output

# <span id="page-13-0"></span>Value

TRUE if out is an error object, or has an attribute called "status" which is  $> 0$ 

fileFromFileURL *Get path from file URL*

# Description

Get path from file URL

# Usage

```
fileFromFileURL(fileurl)
```
# Arguments

fileurl A file url (beginning in file://)

# Value

The system directory path that fileurl points to

findNewestPkgInds *Find newest packages in a package info data.frame*

#### Description

Find newest packages in a package info data.frame

#### Usage

```
findNewestPkgInds(df, pkgcol = "package", verscol = "version")
```

```
findNewestPkgRows(df, pkgcol = "package", verscol = "version",
 newcol = "new", verbose = FALSE, logfun = message)
```
# Arguments

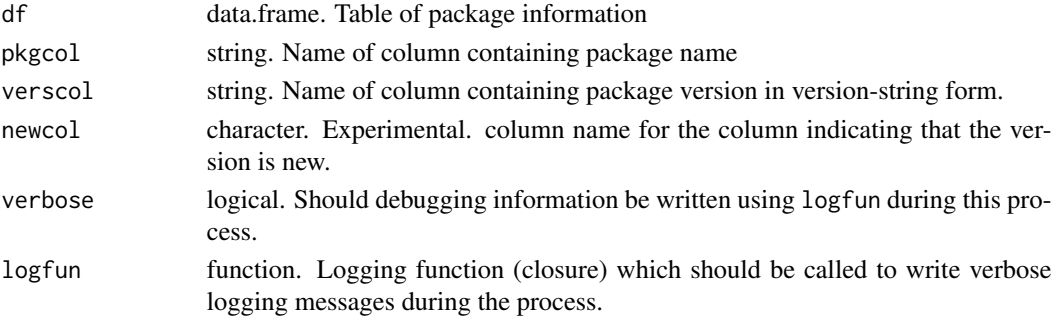

# <span id="page-14-0"></span>findPkgDir 15

#### Value

a data.frame with the same columns as df which contains only the most recent row for each unique package name, as determined by the contents of df[[verscol]]

for findNewestPkgInds, the indices of the rows representing the newest version of each package within df. For findNewestPkgRows, the rows themselves from df representing the newest version of each package.

<span id="page-14-1"></span>findPkgDir *Find a package directory within an SCM checkout*

# Description

Find a package directory within an SCM checkout

#### Usage

findPkgDir(rootdir, branch, subdir, param)

#### Arguments

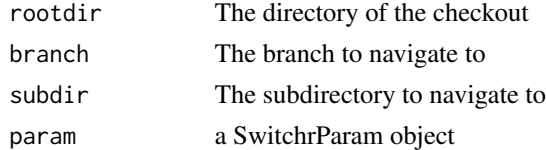

#### Value

A path to the Package sources

findPkgVersionInRepo *findPkgVersionInRepo*

#### Description

findPkgVersionInRepo

```
findPkgVersionInRepo(repo, name, version, param, dir)
## S4 method for signature 'character'
findPkgVersionInRepo(repo, name, version, param, dir)
## S4 method for signature '`NULL`'
findPkgVersionInRepo(repo, name, version, param, dir)
```
#### <span id="page-15-0"></span>Arguments

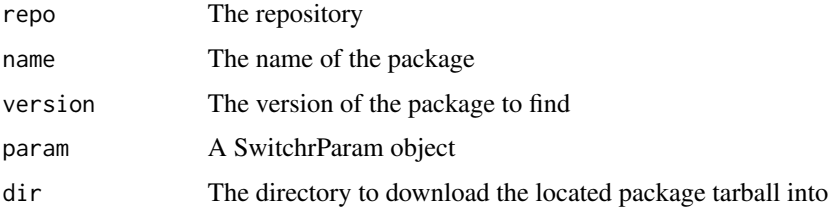

#### Value

A path to the downloaded tarball, or NULL

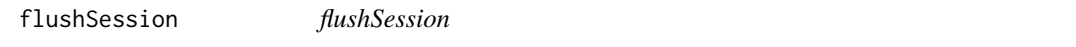

# Description

Unload currently loaded packages from the current R session

# Usage

```
flushSession(dontunload = switchrDontUnload())
```
#### Arguments

dontunload Non-base packages to ignore (not detatch/unload)

# Details

Attached packages are detached (and unloaded) first. After this is done, loaded packages, such as those imported by (previously) attached packages, are unloaded.

Finally, after all packages have been unloaded, native libraries loaded by those packages are unloaded (on systems where this is supported).

#### Value

NULL, called for its side-effect of unloading packages

#### Note

Failing to include switchr, any of its dependencies, or any base packages (available as a vector in the [switchDeps](#page-45-1) object) in dontunload will result in undefined, likely erroneous behavior.

<span id="page-16-0"></span>full\_libpaths *full\_libpaths*

#### Description

Accessor for the full library path associate with a SwitchrCtx, including the R library and (if not excluded) the site library

# Usage

full\_libpaths(seed)

## S4 method for signature 'SwitchrCtx' full\_libpaths(seed)

#### Arguments

seed a SwitchrCtx

getPkgDir *Construct pockage directory path*

# Description

Construct pockage directory path

#### Usage

getPkgDir(basepath, name, subdir, scm\_type, branch)

# Arguments

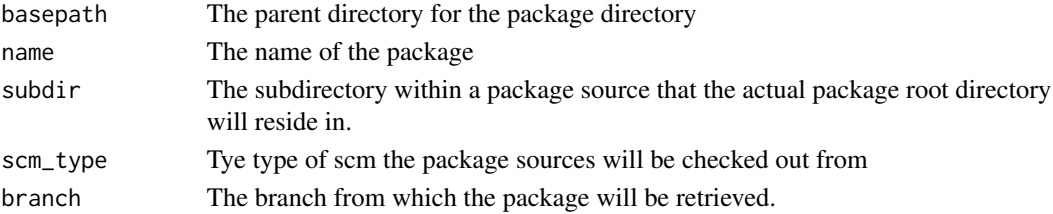

# Value

A path

# Note

Unlike [findPkgDir](#page-14-1) this does not look for existing package source directories. It only constructs the path.

<span id="page-17-0"></span>GithubManifest *GithubManifest*

# Description

Create a package manifest containing only github packages

# Usage

GithubManifest(..., pkgrepos)

### Arguments

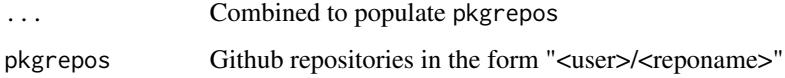

## Details

Any names of the pkgrepos vector are assumed to be pkg names for the manifest. For unnamed elements, the pkg name is assumed to be the repository name.

#### Note

This is a convenience wrapper for [makeManifest](#page-30-1). It uses the username/repo[/subdir][@ref] shorthand for specifying package locations in github repositories introduced by Wickham's devtools. Unlike devtools, username is not optional, and only branch names are currently supported in the @ref

#### Examples

```
ghman = GithubManifest("gmbecker/switchr", "hadley/devtools")
ghman
```
gotoVersCommit *gotoVersCommit*

#### Description

This is a low-level function not intended for direct use by the end user.

# <span id="page-18-0"></span>graceful\_inet 19

# Usage

```
gotoVersCommit(dir, src, version, param = SwitchrParam())
## S4 method for signature 'character,SVNSource'
gotoVersCommit(dir, src, version,
 param = SwitchrParam())
## S4 method for signature 'character, CRANSource'
gotoVersCommit(dir, src, version,
 param = SwitchrParam())
## S4 method for signature 'character,BiocSource'
gotoVersCommit(dir, src, version,
 param = SwitchrParam())
## S4 method for signature 'character,GitSource'
gotoVersCommit(dir, src, version,
 param = SwitchrParam())
```
# Arguments

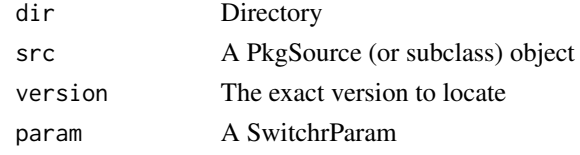

graceful\_inet *Internal internet harness*

# Description

This function should never be called by code outside of tests/vignettes in this package or packages that depend on it.

#### Usage

```
graceful_inet(val)
```
warning2(...)

# Arguments

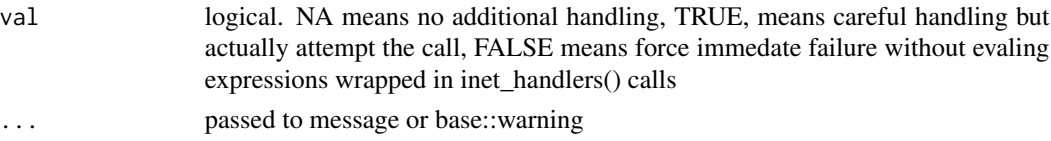

<span id="page-19-0"></span>

# Description

Head and tail operations on manifests

#### Usage

```
head(x, \ldots)## S4 method for signature 'SessionManifest'
head(x, n = 5, ...)
## S4 method for signature 'PkgManifest'
```

```
head(x, n = 5, ...)
```

```
tail(x, ...)
```

```
## S4 method for signature 'SessionManifest'
tail(x, n = 5, ...)
```
## S4 method for signature 'PkgManifest' tail $(x, n = 5, ...)$ 

# Arguments

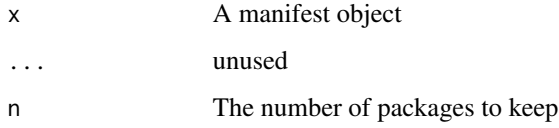

# Details

In the case of a PkgManifest, the first or last n packages are retained in the manifest, while all others are removed.

In the case of a SessionManifest, n specified versions are retained, while the underlying PkgManifest is unchanged.

# Value

An object of the same type as x containing n packages

#### <span id="page-20-1"></span><span id="page-20-0"></span>Description

Install packages from a set of traditional repositories, or a Just-in-time repository constructed using a PkgManifest or SessionManifest

#### Usage

```
install_packages(pkgs, repos, versions = NULL, verbose = FALSE, ...)
## S4 method for signature 'character, character'
install_packages(pkgs, repos,
 versions = NULL, verbose = FALSE, ...)
## S4 method for signature 'character, missing'
install_packages(pkgs, repos,
 versions = NULL, verbose = FALSE, ...)
## S4 method for signature 'SessionManifest,ANY'
install_packages(pkgs, repos,
 versions = NULL, verbose = FALSE, ...)
## S4 method for signature 'character, SessionManifest'
install_packages(pkgs, repos,
 versions = NULL, verbose = FALSE, ...)
## S4 method for signature 'character,PkgManifest'
install_packages(pkgs, repos,
 versions = NULL, verbose = FALSE, ...)
```
#### Arguments

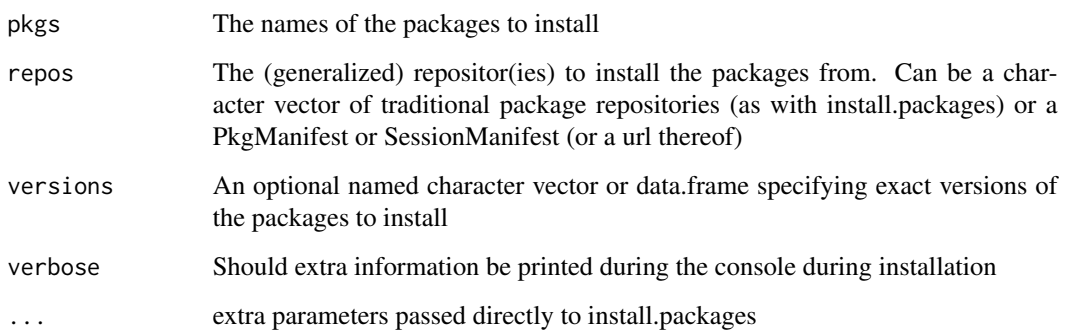

# <span id="page-21-0"></span>Details

In addition to installing the specified packages, this function annotates the installed DESCRIPTION files with provenance information about where the packages were installed from. This retains the information necessary to generate a manifest of installed packages for publication or reinstallation.

When repos is a vector of traditional repositories, this function - with the exception of the provenance mentioned above - behaves identically to [install.packages](#page-0-0). Otherwise, a Just-in-Time package repository is constructed using the information in the manifest(s) passed to repos, which is then used in conjuction with link{install.packages} to do the actual installation.

#### Author(s)

Gabriel Becker

#### References

Becker G, Barr C, Gentleman R, Lawrence M; Enhancing Reproducibility and Collaboration via Management of R Package Cohorts. Journal of Statistical Software, 81(1). 2017. doi: 10.18637/jss.v082.i01

#### Examples

```
## Not run:
## equivalent to install.packages, except it stores
## package provenance and knows about bioconductor repos
install_packages("nlme")
## install from a manifest
man = GithubManifest("gmbecker/fastdigest")
install_packages("fastdigest", man)
## install a full seeding manifest
man2 = makeSeedMan("myotherlib")
install_packages(man2)
```
## End(Not run)

<span id="page-21-1"></span>lazyRepo *lazyRepo*

#### Description

Create a lazy repository for installing directly from a package manifest. Most users will want to call Install directly, which will call this as needed behind the scenes.

#### lazyRepo 23

#### Usage

```
lazyRepo(pkgs, pkg_manifest, versions = rep(NA, times = length(pkgs)),
 dir = tempdir(), rep_path = file.path(dir, "repo"),get_suggests = FALSE, verbose = FALSE,
  scm_auths = list(bioconductor = c("readonly", "readonly")),
 param = SwitchrParam(), force_refresh = FALSE)
## S4 method for signature 'SessionManifest,ANY'
lazyRepo(pkgs, pkg_manifest,
  versions = rep(NA, times = length(pkgs)), dir = tempdir(),
  rep_path = file.path(dir, "repo"), get_suggests = FALSE,
  verbose = FALSE, scm_auths = list(bioconductor = c("readonly","readonly")), param = SwitchrParam(), force_refresh = FALSE)
## S4 method for signature 'PkgManifest,ANY'
lazyRepo(pkgs, pkg_manifest,
  versions = rep(NA, times = length(pkgs)), dir = tempdir(),
  rep_path = file.path(dir, "repo"), get_suggests = FALSE,
  verbose = FALSE, scm_auths = list(bioconductor = c("readonly","readonly")), param = SwitchrParam(), force_refresh = FALSE)
## S4 method for signature 'character, SessionManifest'
lazyRepo(pkgs, pkg_manifest,
  versions = rep(NA, times = length(pkgs)), dir = tempdir(),
 rep_path = file.path(dir, "repo"), get_suggests = FALSE,
  verbose = FALSE, scm_auths = list(bioconductor = c("readonly","readonly")), param = SwitchrParam(), force_refresh = FALSE)
## S4 method for signature 'character,PkgManifest'
lazyRepo(pkgs, pkg_manifest,
  versions = rep(NA, times = length(pkgs)), dir = tempdir(),
  rep_path = file.path(dir, "repo"), get_suggests = FALSE,
  verbose = FALSE, scm_auths = list(bioconductor = c("readonly",
  "readonly")), param = SwitchrParam(), force_refresh = FALSE)
```
#### Arguments

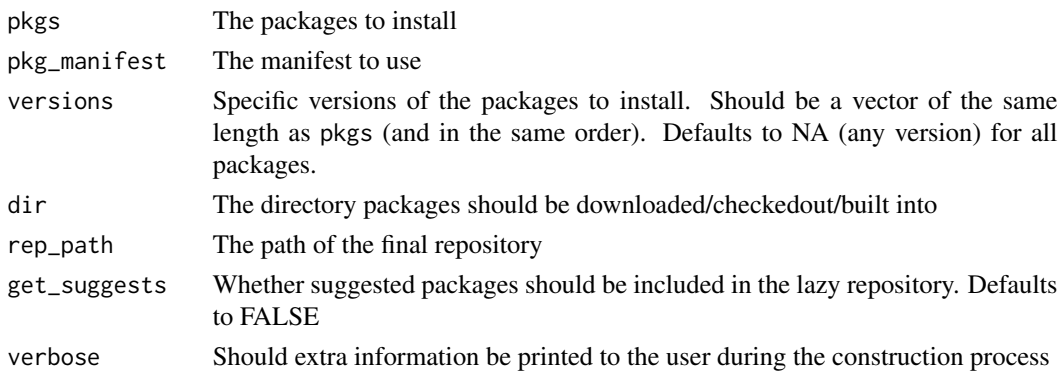

<span id="page-23-0"></span>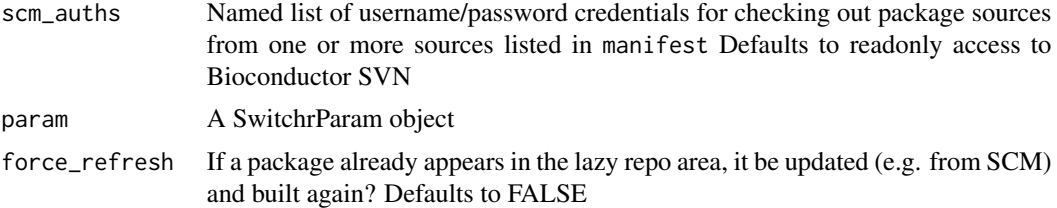

#### Details

When checking building from SVN or git checkouts, this function will first look for existing checkouts for the relevant packages in dir. If found, these will be updated (in the case of conflicts, the behavior is undefined and will likely fail if they are not resolvable). This allows the user to have an existing, checkout directory where he or she works on development versions of multiple, interrelated packages, as local changes WILL be reflected in the packages built into the lazy repository.

#### Value

A path to the populated lazy repository, suitable for 'coercing' to a url and installing from.

#### Author(s)

Gabriel Becker

# References

Becker G, Barr C, Gentleman R, Lawrence M; Enhancing Reproducibility and Collaboration via Management of R Package Cohorts. Journal of Statistical Software, 81(1). 2017. doi: 10.18637/jss.v082.i01

libManifest *libManifest*

#### **Description**

Create a Session- or PkgManifest for the contents of a switchr library.

```
libManifest(lib = currentCompEnv(), record_versions = TRUE,
  known_manifest = makeManifest(dep_repos = repos),
  repos = defaultRepository(), ...)## S4 method for signature 'missing'
libManifest(lib = currentCompEnv(),
  record_versions = TRUE, known_manifest = makeManifest(dep_repos =
  repos), repos = defaultRepository(, ...)
## S4 method for signature 'character'
```

```
libManifest(lib = currentCompEnv(),
  record_versions = TRUE, known_manifest = makeManifest(dep_repos =
  repos), repos = defaultRepos(), ...)
## S4 method for signature 'SwitchrCtx'
libManifest(lib = currentCompEnv(),
  record_versions = TRUE, known_manifest = makeManifest(dep_repos =
  repos), repos = defaultRepos(), ...)
```
# Arguments

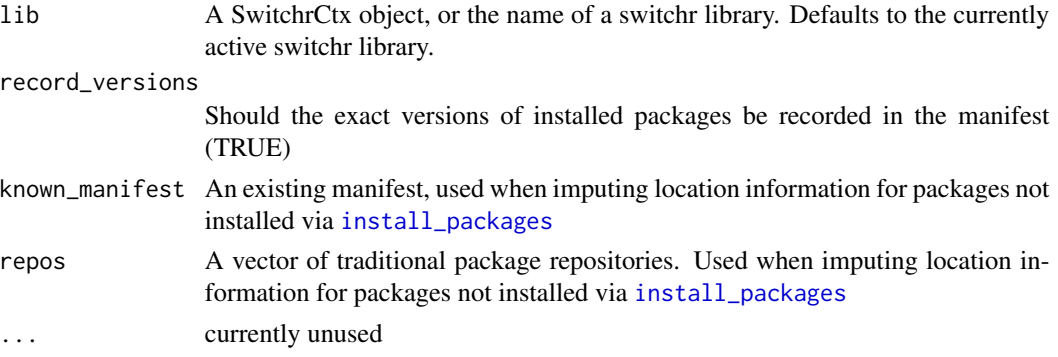

# Note

The manifest generated by this function will not include base packages, as they are part of R and not installable in the traditional sense.

# Examples

```
man = libManifest()
man
## Not run:
man2 = libManifest("myotherlib")
man2
## End(Not run)
```
LibraryProfile-class *LibraryProfile (experimental)*

# Description

Currently unused/under heavy development.

#### Details

An object

<span id="page-25-0"></span>library\_paths *library\_paths*

#### Description

Accessor for which directories an SwitchrCtx is associated with.

## Usage

library\_paths(seed)

## S4 method for signature 'SwitchrCtx' library\_paths(seed)

#### Arguments

seed An SwitchrCtx

loadGRAN *Load a GRAN repo package*

# Description

Load a GRAN repo package

# Usage

loadGRAN(nm = "current")

#### Arguments

nm The name of the repository for which to load the package. Defaults "current"

# Details

This function is a convenience to load the package GRAN<nm>, which will provide the contained GRAN repository as default repository within the switchr framework.

#### Value

NULL. Called for the side-effect of loading the specified package

<span id="page-26-0"></span>loadManifest *loadManifest*

# Description

Load a package or session manifest from a file (local or URL)

# Usage

loadManifest(fil)

#### Arguments

fil The path or URL to the file or a gist containing it

# Value

A PkgManifest or SessionManifest object

locatePkgVersion *locatePkgVersion*

# Description

Locate and download/build the exact version of a single package.

# Usage

```
locatePkgVersion(name, version, pkg_manifest, param = SwitchrParam(),
  dir = notrack(repo), repo = NULL)
```
# Arguments

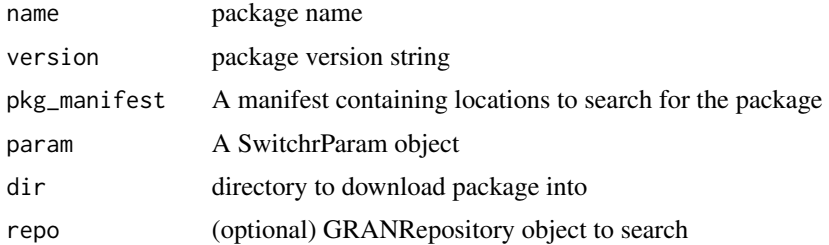

# Value

The full path to the downloaded file , or NULL if unable to locate the package

# <span id="page-27-0"></span>Note

Locating and attempting to install a non-current version of a single will not work in general, due to dependency issues. In most cases a Just-in-Time repository should be created and used instead, e.g. via [install\\_packages](#page-20-1)

This function is called internally during the construction of Just-in-Time repositories and during the installation of specific package versions.

# Author(s)

Gabriel Becker

location *location*

# Description

Retreive the directory associated with an object

# Usage

location(repo)

## S4 method for signature 'PkgSource' location(repo)

#### Arguments

repo An object associated with a path

## Value

a character containing the associated path

# Author(s)

Gabriel Becker

<span id="page-28-0"></span>logfun *logfun*

## Description

Get or set the logging function in an object associated with a SwitchrParam

# Usage

logfun(x) ## S4 method for signature 'SwitchrParam' logfun(x)  $logfun(x)$  <- value

## S4 replacement method for signature 'SwitchrParam'  $logfun(x)$  <- value

# Arguments

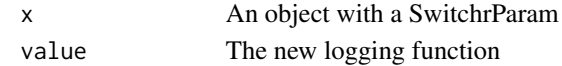

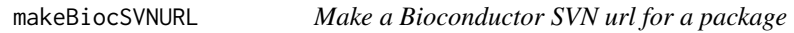

# Description

Make SVN url for a Bioconductor package given the name, bioc version, and type of package.

# Usage

```
makeBiocSVNURL(name, biocVers = getBiocvrFromRvr(),
 pkgtype = "software")
```
# Arguments

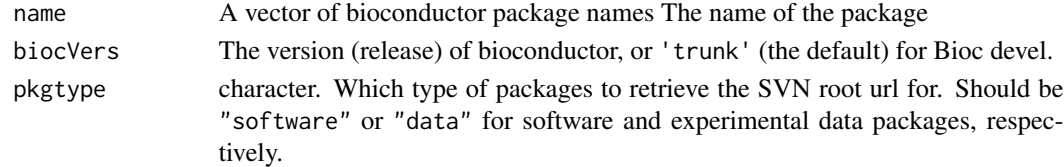

# Value

A vector of urls for the specified packages within the Bioconductor SVN repository

<span id="page-29-0"></span>makeFileURL *make file url*

#### Description

make file url

#### Usage

makeFileURL(path)

# Arguments

path The path to wrap in a file:// URL

#### Value

A valid file URL

<span id="page-29-1"></span>makeLibraryCtx *makeLibraryCtx*

# Description

Locate or create a specified switchr library

# Usage

```
makeLibraryCtx(name, seed = NULL, pkgs = NULL, exclude.site = TRUE,
 contains, rvers = NULL, verbose = FALSE)
```
#### Arguments

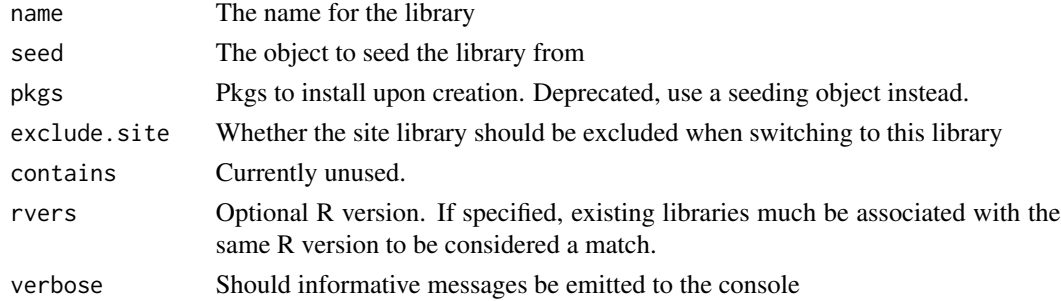

# Details

This function is not intended to be called directly in most cases; switchTo calls it automatically.

<span id="page-30-1"></span><span id="page-30-0"></span>

# Description

Create a package manifest

# Usage

makeManifest(..., dep\_repos = defaultRepos())

# Arguments

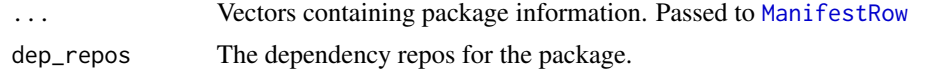

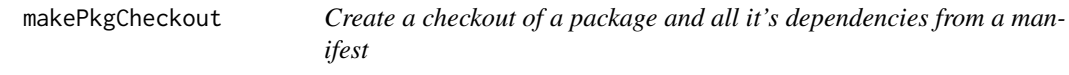

# Description

Create a checkout of a package and all it's dependencies from a manifest

# Usage

```
makePkgCheckout(pkgs, pkg_manifest, dir, get_suggests = c("none",
  "first", "all"), param = SwitchrParam(),
  scm_auths = list(bioconductor = c("readonly", "readonly")),
  repos = defaultRepos())
```
# Arguments

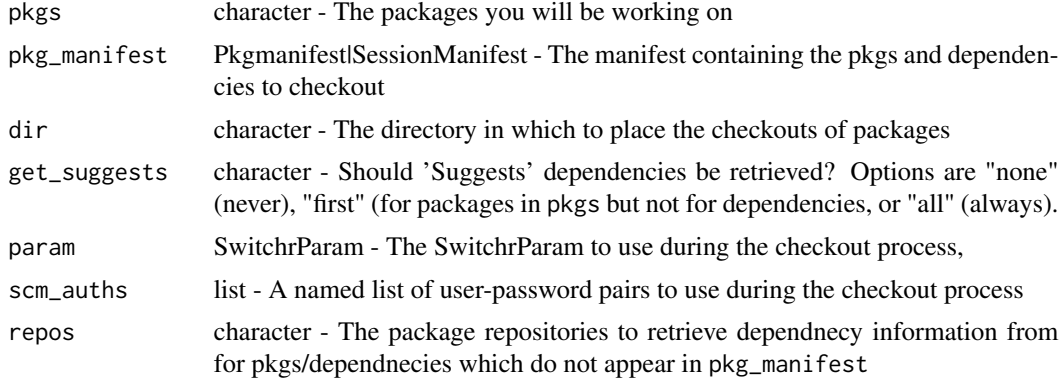

#### <span id="page-31-0"></span>Value

a character vector of all packages (incl. recursive dependnecies) checked out into dir

makePkgDir *makePkgDir*

#### Description

This is an internal function not intended to be called directly by end users

```
makePkgDir(name, source, path, latest_only, param = SwitchrParam(),
  forceRefresh = FALSE)
## S4 method for signature 'ANY,SVNSource'
makePkgDir(name, source, path,
  latest_only = FALSE, param = SwitchrParam(), forceRefresh = FALSE)
## S4 method for signature 'ANY,GithubSource'
makePkgDir(name, source, path,
  latest_only = FALSE, param = SwitchrParam(), forceRefresh = FALSE)
## S4 method for signature 'ANY,GitSource'
makePkgDir(name, source, path,
  latest_only = FALSE, param = SwitchrParam(), forceRefresh = FALSE)
## S4 method for signature 'ANY,ANY'
makePkgDir(name, source, path, latest_only,
 param = SwitchrParam(), forceRefresh = FALSE)
## S4 method for signature 'ANY,CRANSource'
makePkgDir(name, source, path, latest_only,
 param = SwitchrParam(), forceRefresh = FALSE)
## S4 method for signature 'ANY,BiocSource'
makePkgDir(name, source, path, latest_only,
 param = SwitchrParam(), forceRefresh = FALSE)
## S4 method for signature 'ANY,TarballSource'
makePkgDir(name, source, path, latest_only,
 param = SwitchrParam(), forceRefresh = FALSE)
## S4 method for signature 'ANY,LocalSource'
makePkgDir(name, source, path, latest_only,
 param = SwitchrParam(), forceRefresh = FALSE)
```
# <span id="page-32-0"></span>makeSeedMan 33

#### Arguments

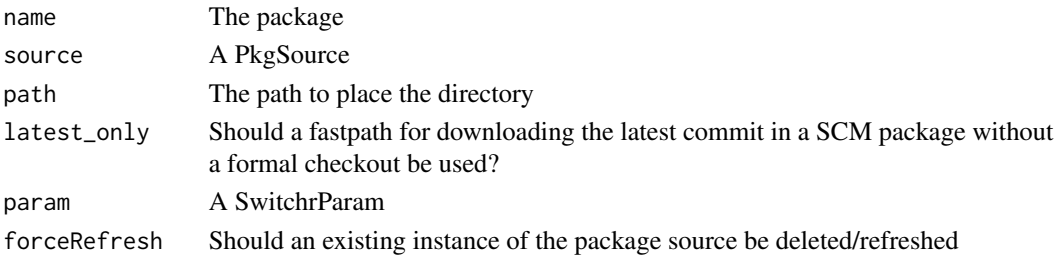

# Details

Create a directory and populate it with package source code from the specified source

makeSeedMan *makeSeedMan*

# Description

makeSeedMan

# Usage

```
makeSeedMan(x, known_manifest = PkgManifest(), ...)
## S4 method for signature 'missing'
makeSeedMan(x, known_manifest = PkgManifest(), ...)
## S4 method for signature 'sessionInfo'
makeSeedMan(x, known_manifest = PkgManifest(),
  ...)
## S4 method for signature 'parsedSessionInfo'
makeSeedMan(x,
 known_manifest = PkgManifest(), ...)
## S4 method for signature 'data.frame'
makeSeedMan(x, known_manifest = PkgManifest(),
  ...)
```
# Arguments

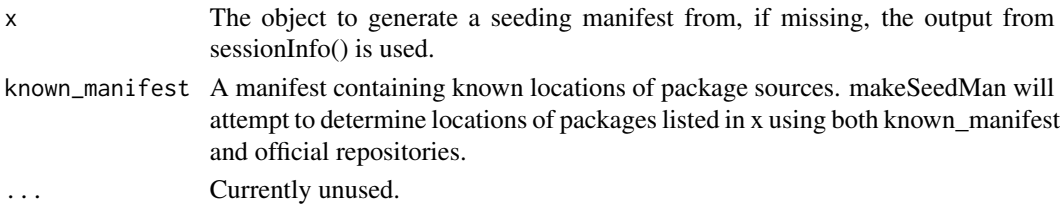

34 manifest

#### Examples

man = makeSeedMan()

makeSource *Create a PkgSource object for a package*

# Description

Create a PkgSource object for a package

# Usage

```
makeSource(url, type, user, password, scm_auth = list(),
 prefer\_syn = FALSE, ...)
```
# Arguments

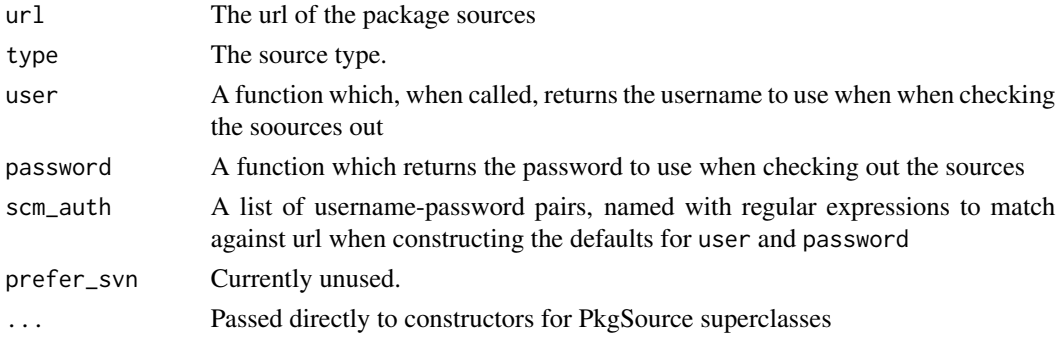

manifest *Get or set the manifest associated with an object*

# Description

Get or set manifest associated with an object

```
manifest(x)
manifest(x) <- value
## S4 method for signature 'SessionManifest'
manifest(x)
## S4 replacement method for signature 'SessionManifest'
manifest(x) <- value
```
<span id="page-33-0"></span>

#### <span id="page-34-0"></span>ManifestRow 35

#### Arguments

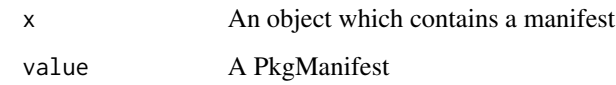

#### Value

A PkgManifest or SessionManifest object

<span id="page-34-1"></span>ManifestRow *ManifestRow*

# Description

Create one or more rows of a manifest data.frame

# Usage

```
ManifestRow(name, url = NA_character_, type = NA_character_,
 branch = NA_character_, subdir = ".", extra = NA_character_)
```
# Arguments

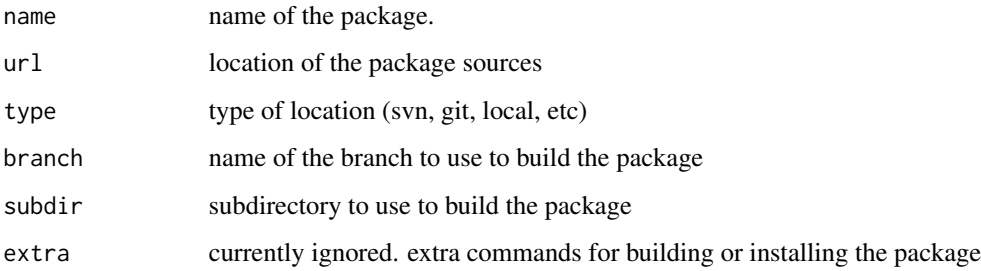

#### Details

If name is missing, an empty (0 row) manifest data.frame is returned. All other fields default to values indicating no information- NA\_character in most cases, and "." for subdir

# Value

A valid Package manifest data.frame

<span id="page-35-0"></span>manifest\_df *manifest\_df*

#### Description

Get or set the package location manifest (data.frame) associated with an object

#### Usage

```
manifest_df(x, ...)
## S4 method for signature 'SessionManifest'
manifest_df(x, session_only = TRUE, \ldots)
## S4 method for signature 'PkgManifest'
manifest_df(x)
manifest_df(x) <- value
## S4 replacement method for signature 'SessionManifest'
manifest_df(x) <- value
## S4 replacement method for signature 'PkgManifest'
manifest_df(x) <- value
```
#### Arguments

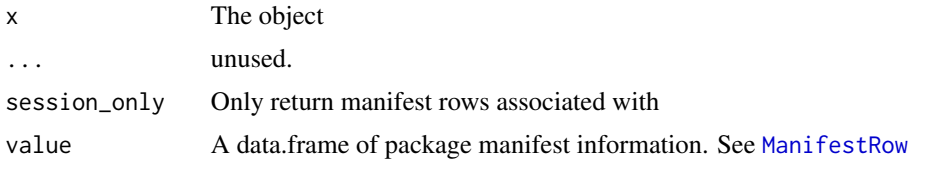

normalizePath2 *normalizePath2*

# Description

Attempt to normalize a relative path to an absolute one. Optionally without resolving symlinks on non-Windows systems

```
normalizePath2(path, follow.symlinks = FALSE, winslash = "\\",
 mustWork = NA)
```
#### <span id="page-36-0"></span>notrack 37

# Arguments

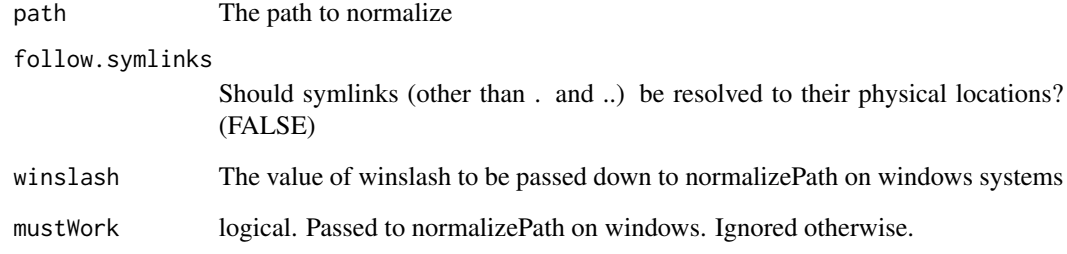

# Value

The normalized path.

notrack *Notrack directory*

# Description

This function is not intended to be called directly by the user.

# Usage

```
notrack(repo)
## S4 method for signature '`NULL`'
notrack(repo)
```
# Arguments

repo The object.

# Value

the path where retrieved package versions should be. If repo is NULL, a notrack directory is constructed within a temp directory.

<span id="page-37-0"></span>

# Description

Number of rows

# Usage

nrow(x)

## S4 method for signature 'PkgManifest' nrow(x)

## S4 method for signature 'SessionManifest' nrow(x)

# Arguments

x A tabular data structure.

# Value

The number of rows in the structure

packages *packages*

# Description

List the packages installed in a switchr context (library)

# Usage

```
packages(seed)
```
## S4 method for signature 'SwitchrCtx' packages(seed)

#### Arguments

seed A switchr context

<span id="page-38-0"></span>parsedSessionInfo-class

*Parsed sessionInfo output*

### Description

An object representing the information in printed sessionInfo() output

parseSessionInfoString

*Parse text output from printing SessionInfo objects*

# Description

Parse text output from printing SessionInfo objects

# Usage

```
parseSessionInfoString(string)
```
# Arguments

string The text output from sessionInfo()

PkgManifest *PkgManifest*

# Description

Construct a PkgManifest, which can be installed from using [install\\_packages](#page-20-1)

#### Usage

```
PkgManifest(manifest = ManifestRow(...), dep_repos = defaultRepos(),
  ..., dl_method)
```
# Arguments

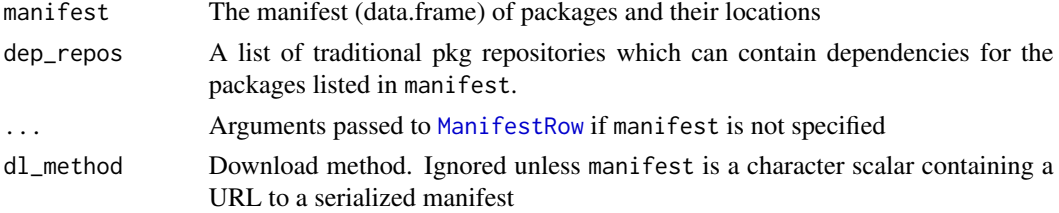

# <span id="page-39-0"></span>Details

If a package is found in both the manifest dataf.frame and the dependency repositories, the version in the manifest will always take precidence within the switchr framework.

pkgname *pkgname*

# Description

Get or set the package name associated with a Package Source

# Usage

pkgname(x)

## S4 method for signature 'PkgSource' pkgname(x)

pkgname(x) <- value

## S4 replacement method for signature 'PkgSource' pkgname(x) <- value

# Arguments

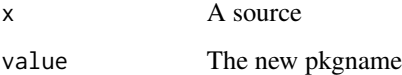

PkgSource-class *PkgSource*

#### Description

An object representing the source location of a package. This is a virtual used exlusively through its subclasses, which are used to differentiate the different types of package source locations.

# <span id="page-40-0"></span>Description

Publish a package or session manifest to file.

#### Usage

```
publishManifest(manifest, dest = "./pkg_manifest.rman", ...)
## S4 method for signature 'PkgManifest, character'
publishManifest(manifest,
 dest = "./pkg\_manifest.rman", ...)## S4 method for signature 'SessionManifest,character'
publishManifest(manifest,
 dest = "./pkg_manifest.rman", ...)
## S4 method for signature 'missing,ANY'
publishManifest(manifest,
 dest = "./pkg_manifest.rman", ...)
## S4 method for signature 'SwitchrCtx,ANY'
publishManifest(manifest,
  dest = "./pkg_manifest.rman", ...)
```
# Arguments

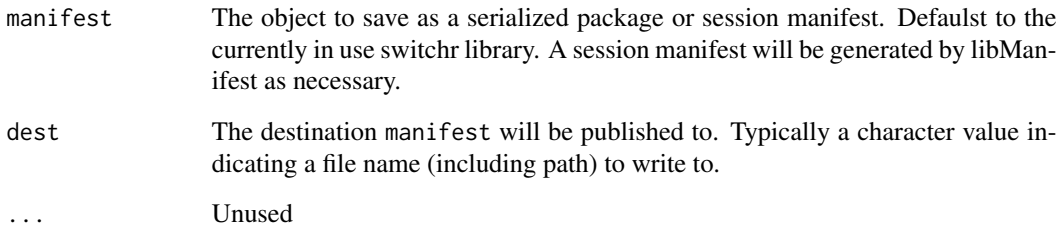

#### Value

The name of the file written

<span id="page-41-0"></span>removeLib *removeLib*

#### Description

Remove a switchr library and update the manifest of existing libraries

## Usage

```
removeLib(name = NULL, repos = NULL, compEnv = NULL,
 fromStack = FALSE)
```
# Arguments

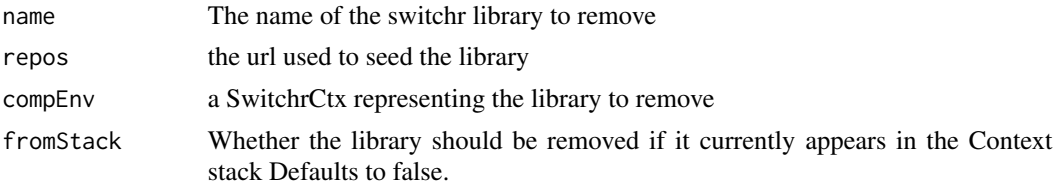

# Value

NULL, called for its side-effect of removing/destroying a switchr library

# Note

Only one of name, repos and compEnv should be specified. An error will be thrown otherwise.

# Examples

```
## Not run:
removeLib("mylibrary")
```
## End(Not run)

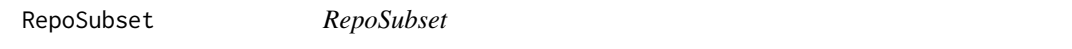

#### Description

An object that represents a subset of packages available in a repo. When switched to, switchr will default to only installing the specified packages, rather than all packages in the repository.

#### Usage

RepoSubset(repos, pkgs, default\_name)

## <span id="page-42-0"></span>rVersionManifest 43

#### Arguments

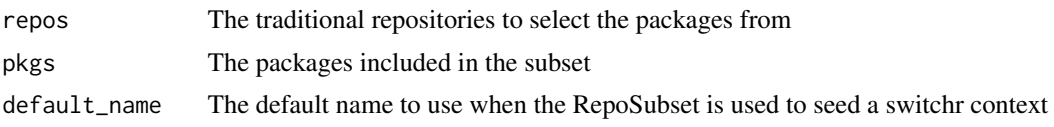

rVersionManifest *rVersionManifest*

#### Description

Create a Pkg manifest which points to tarballs representing the cohort of packages associated with a particular release of R

#### Usage

```
rVersionManifest(vers, curr_avail = available.packages())
```
#### Arguments

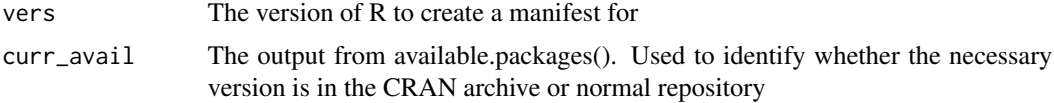

#### Value

A SessionManifest object

# Author(s)

Gabriel Becker

# References

"Gabor Csardi" (2014). crandb: Query the unofficial CRAN metadata database. R package version 1.0.0. https://github.com/metacran/crandb

Becker G, Barr C, Gentleman R, Lawrence M; Enhancing Reproducibility and Collaboration via Management of R Package Cohorts. Journal of Statistical Software, 81(1). 2017. doi: 10.18637/jss.v082.i01

# Examples

```
## Not run:
man = rVersionManifest("3.1.1")
man
```
## End(Not run)

<span id="page-43-0"></span>SessionManifest *SessionManifest*

#### Description

A manifest which includes both a PkgManifest containing package source information, and a data.frame defining a filter with exact versions of some or all packages

#### Usage

```
SessionManifest(manifest, versions = character())
```
# Arguments

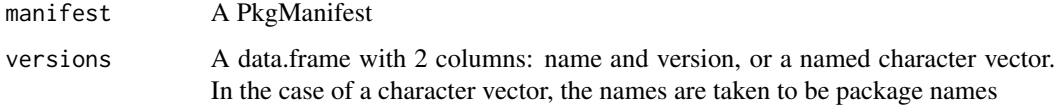

# Value

A SessionManifest object

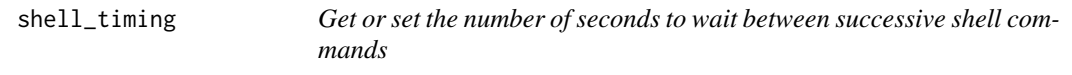

#### Description

This is intended to stop intermittent install failures due to network drive latency interacting with git commands

```
shell_timing(x)
## S4 method for signature 'SwitchrParam'
shell_timing(x)
shell_timing(x) <- value
## S4 replacement method for signature 'SwitchrParam'
shell_timing(x) <- value
```
# <span id="page-44-0"></span>sh\_init\_script 45

#### Arguments

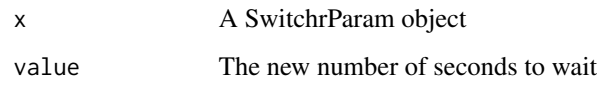

#### Value

When getting, the number of seconds to wait, when setting, a new, updated SwitchrParam object.

sh\_init\_script *shell init*

# Description

Set or Retrieve the shell initialization script for an object

# Usage

```
sh_init_script(x)
## S4 method for signature 'SwitchrParam'
sh_init_script(x)
sh_init_script(x) <- value
## S4 replacement method for signature 'SwitchrParam'
sh_init_script(x) <- value
```
# Arguments

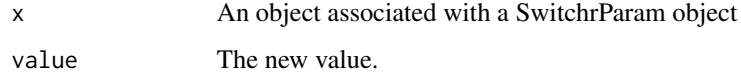

subdir *subdir*

#### Description

accessor for subdirectory.

# Usage

```
subdir(x)
## S4 method for signature 'PkgSource'
subdir(x)
subdir(x) <- value
## S4 replacement method for signature 'PkgSource'
subdir(x) < - value
```
# Arguments

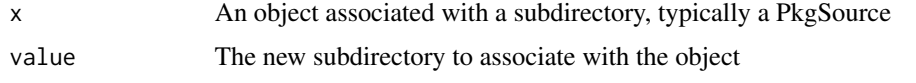

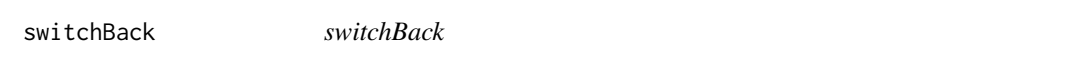

# Description

A convenience function to switch back to the previously used computing environment.

# Usage

switchBack()

<span id="page-45-1"></span>switchDeps *switchrDeps*

# Description

The base packages, as well as switchr and its dependencies.

#### Usage

switchDeps

#### Format

An object of class character of length 20.

<span id="page-45-0"></span>

<span id="page-46-0"></span>

#### Description

Get or set the base directory for switchr libraries

#### Usage

```
switchrBaseDir(value)
```
# Arguments

value A new value for the base directory

# Details

If value is missing, the current base directory is returned. Otherwise the value is set as the default directory and returned.

SwitchrCtx *SwitchrCtx*

#### Description

A constructor for class SwitchrCtx, represenging a switchr installed-package library.

#### Usage

SwitchrCtx(name, libpaths, exclude.site = TRUE, seed = NULL)

#### Arguments

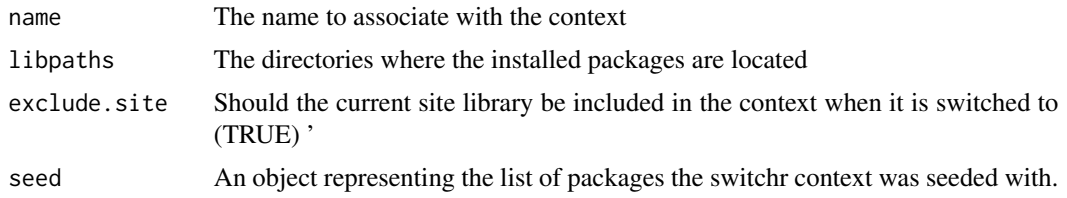

#### References

Becker G, Barr C, Gentleman R, Lawrence M; Enhancing Reproducibility and Collaboration via Management of R Package Cohorts. Journal of Statistical Software, 81(1). 2017. doi: 10.18637/jss.v082.i01 <span id="page-47-0"></span>switchrDontUnload *Get or set packages to not unload when flushing the system*

#### Description

Get or set packages which should NOT be unloaded when flushing the system, e.g., when switching between libraries.

# Usage

switchrDontUnload(value, add = TRUE)

#### Arguments

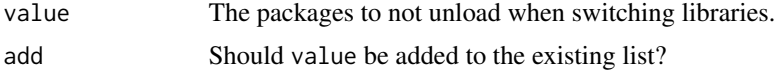

# Note

By default switchr will not attempt to unload any base packages, itself, or any of its dependencies. Attempting to unload any of these packages (e.g. add=FALSE) will result in undefined behavior and is not recommended.

switchrManifest *switchrManifest*

# Description

Generate a manifest of all currently available (existing) swtichr libraries.

#### Usage

```
switchrManifest()
```
#### Value

A data.frame with information about the located switchr libraries

#### Note

This function reads cached metadata from the current switchr base directory (~/.switchr by default). This cache is updated whenever the switchr framework is used to create or destroy a switchr library, but will not be updated if one is added or removed manually. In such cases [updateManifest](#page-52-1) must be called first

<span id="page-48-0"></span>switchrNoUnload *Skip unloading of packages in session*

#### Description

Set whether or not ANY packages are unloaded when switching libraries.

#### Usage

```
switchrNoUnload(value)
```
#### Arguments

value A logical value, or missing to return the current option

#### Details

This should be set to TRUE when using switchr in the context of dynamic documents such as .Rnw and .Rmd files.

#### Value

A logical indicating whether or not calling flushSession will skipped during the library switching process.

SwitchrParam-class *SwitchrParam*

# Description

A contstructor for a SwitchrParam object representing a number of common parameters understood by the switchr framework

```
SwitchrParam(logfun = function(...) NULL, shell_init = character(),
  archive_timing = 2, archive_retries = 2, dl_method,
 shell_timing = 1)
```
# <span id="page-49-0"></span>Arguments

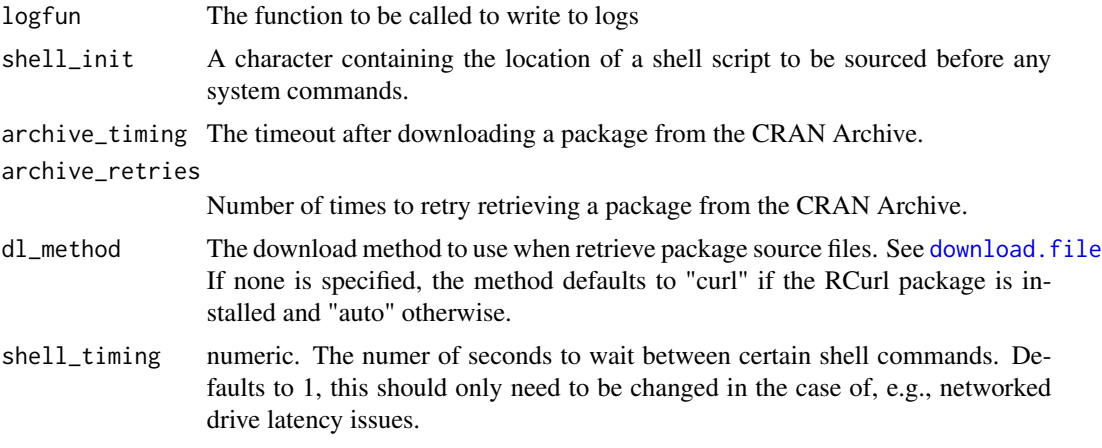

# Value

A SwitchrParam object.

#### Author(s)

Gabriel Becker

switchTo *switchTo*

# Description

Switch to a different computing environment (set of installed R packages and library location paths for new pkg installs)

```
switchTo(name, seed = NULL, reverting = FALSE,
  ignoreRVersion = FALSE, exclude.site = TRUE, ...)
## S4 method for signature 'character, character'
switchTo(name, seed = NULL,
  reverting = FALSE, ignoreRVersion = FALSE, exclude.site = TRUE,
  ...)
## S4 method for signature 'character,SwitchrCtx'
switchTo(name, seed = NULL,
  reverting = FALSE, ignoreRVersion = FALSE, exclude.site = TRUE,
  ...)
```

```
## S4 method for signature 'character,missing'
switchTo(name, seed = NULL,
  reverting = FALSE, ignoreRVersion = FALSE, exclude.site = TRUE,
  ...)
## S4 method for signature 'SwitchrCtx,ANY'
switchTo(name, seed = NULL,
  reverting = FALSE, ignoreRVersion = FALSE, exclude.site = TRUE,
  ...)
## S4 method for signature 'character,RepoSubset'
switchTo(name, seed = NULL,
  reverting = FALSE, ignoreRVersion = FALSE, exclude.site = TRUE,
  ...)
## S4 method for signature 'character,PkgManifest'
switchTo(name, seed = NULL,
  reverting = FALSE, ignoreRVersion = FALSE, exclude.site = TRUE,
  ...)
## S4 method for signature 'character, SessionManifest'
switchTo(name, seed = NULL,
  reverting = FALSE, ignoreRVersion = FALSE, exclude.site = TRUE,
  ...)
```
#### **Arguments**

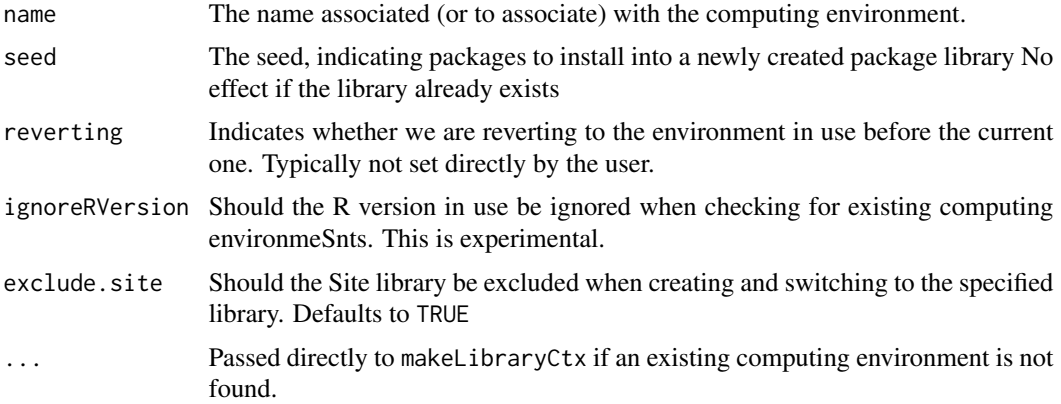

# Details

If switchr does not now about the specified computing environment, a new one will be created via installCompEnv. This includes creating a directory under the switchr base directory and installing packages into it. See installCompEnv for more details.

This function has the side effect of unloading all loaded packages (other than base packages, GRAN or GRANBAse, switchr itself, and switchr's dependencies) and the associated DLLs. It also changes the library location R will use to search for packages, e.g. when you call library.

<span id="page-51-0"></span>This means you will have to reinstall packages after switching, which is important and intended (e.g. when switching to using Bioc devel from Bioc release).

#### Value

Invisibly returns the SwitchrCtx object representing the new computing environment

#### Note

By default, this process involves a call to flushSession which will attempt to unload all loaded packages. While some support of configuring what is unloaded is provided via switchrDontUnload, it is recommended that you turn this feature entirely off via switchrNoUnload(TRUE) when using switchr within dyanmic documents (.Rnw/.Rmd files, etc), particularly when using the knitr package.

# References

Becker G, Barr C, Gentleman R, Lawrence M; Enhancing Reproducibility and Collaboration via Management of R Package Cohorts. Journal of Statistical Software, 81(1). 2017. doi: 10.18637/jss.v082.i01

# See Also

[makeLibraryCtx](#page-29-1)

#### Examples

```
## Not run:
switchTo("mynewlibrary")
switchBack()
fdman = GithubManifest("gmbecker/fastdigest")
switchTo("fastdigestlib", seed = fdman)
```
## End(Not run)

system\_w\_init *system\_w\_init*

#### **Description**

Run a system command with an optional intialization script (e.g. a .bashrc sourced first).

```
system_w_init(cmd, dir, init = character(), args = NULL, env = NULL,
  ..., param = SwitchrParam())
```
# <span id="page-52-0"></span>updateManifest 53

#### Arguments

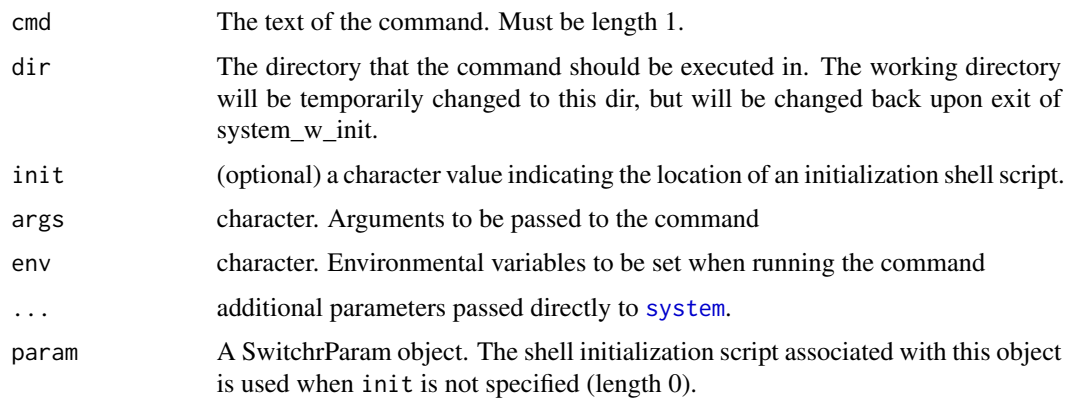

# Value

Depends, see [system](#page-0-0) for details.

<span id="page-52-1"></span>updateManifest *updateManifest*

# Description

Update the cached information regarding available switchr libraries.

#### Usage

updateManifest()

# Value

NULL, used for it's side-effect of updating the switchr library metadata cache.

update\_PACKAGES *update existing package repository*

# Description

Update an existing repository by reading the PACKAGES file and only processing built package tarballs which do not match existing entries.

update\_PACKAGES can be much faster than write\_PACKAGES for small-moderate changes to large repository indexes.

#### Usage

```
update_PACKAGES(dir = ".", fields = NULL, type = c("source",
  "mac.binary", "win.binary"), verbose = dryrun, unpacked = FALSE,
  subdirs = FALSE, latestOnly = TRUE, addFiles = FALSE,
  strict = TRUE, dryrun = FALSE, logfun = message, ...)
```
#### **Arguments**

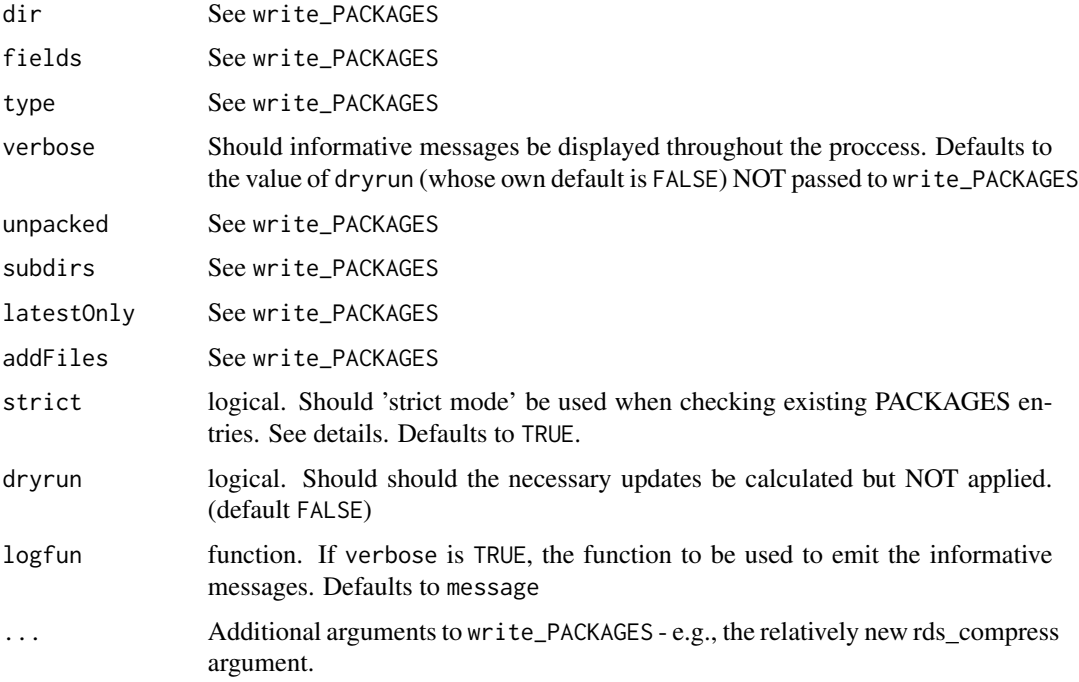

#### Details

Throughout this section, *package tarball* is taken to mean a tarball file in dir whose name can be interpreted as <package>\_<version>.<ext> (or that is pointed to by the File field of an existing PACKAGES entry). *Novel package tarballs* are those which do not match an existing PACKAGES file entry.

update\_PACKAGES avoids (re)processing package tarballs in cases where a PACKAGES file entry already exists and appears to remain valid. The logic for detecting still-valid entries is as follows:

Currently update\_PACKAGES calls directly down to write\_PACKAGES (and thus no speedup should be expected) if any of the following conditions hold:

- No PACKAGES file exists under dir
- unpacked is TRUE
- subdirs is anything other than FALSE
- fields is not NULL and one or more specified fields are not present in the existing PACKAGES file

#### <span id="page-54-0"></span>versions\_df 55

All package tarballs whose last modify times are later than that of the existing PACKAGES file are considered novel and no attempt is made to identify or retain any corresponding PACKAGES entries. Similarly, all PACKAGES entries which have no corresponding package tarball are definitionally invalid.

When strict = TRUE, PACKAGES entries which appear to match a package tarball are confirmed via MD5 checksum; those that pass are retained as valid. All novel package tarballs are fully proccessed by the standard write\_PACKAGES machinery, and the resulting entries are added. Finally, if latestOnly = TRUE, package-version pruning is performed across the entries.

When strict = FALSE, package tarballs are assumed to encode correct metadata in their filenames. PACKAGES entries which appear to match a package tarball are retained as valid (No MD5sum checking occurs). If latestOnly = TRUE, package-version pruning across the full set of retained entries and novel package tarballs *before* the processing of the novel tarballs, at significant computational and time savings in some situations. After the optional pruning, any relevant novel package tarballs are processed via write\_PACKAGES and added to the set of retained entries.

After the above process concludes, the final database of PACKAGES entries is written to all three PACKAGES files, overwriting the existing files.

#### Note

While both strict and nonstrict modes offer speedups when updating small percentages of large repositories, non-strict mode is *much* faster and is recommended in situations where the assumptions it makes are safe.

#### Author(s)

Gabriel Becker

#### See Also

[write\\_PACKAGES](#page-0-0)

versions\_df *versions\_df*

#### **Description**

Get or set the the versions information in a SessionManifest

#### Usage

```
versions_df(x)
## S4 method for signature 'SessionManifest'
versions_df(x)
```
 $versions_df(x) < - value$ 

```
## S4 replacement method for signature 'SessionManifest'
versions_df(x) <- value
```
# Arguments

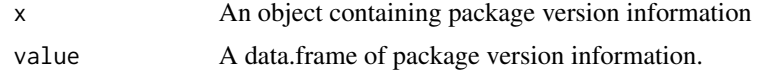

# <span id="page-56-0"></span>**Index**

∗Topic datasets BiocDevel, [6](#page-5-0) BiocRelease, [7](#page-6-0) switchDeps, [46](#page-45-0) .libPaths2, [3](#page-2-0) addPkg, [4](#page-3-0) addPkg,PkgManifest *(*addPkg*)*, [4](#page-3-0) addPkg,PkgManifest-method *(*addPkg*)*, [4](#page-3-0) addPkg,SessionManifest *(*addPkg*)*, [4](#page-3-0) addPkg,SessionManifest-method *(*addPkg*)*, [4](#page-3-0) archive\_retries, [5](#page-4-0) archive\_retries,SwitchrParam *(*archive\_retries*)*, [5](#page-4-0) archive\_retries,SwitchrParam-method *(*archive\_retries*)*, [5](#page-4-0) archive\_retries<- *(*archive\_retries*)*, [5](#page-4-0) archive\_retries<-,SwitchrParam *(*archive\_retries*)*, [5](#page-4-0) archive\_retries<-,SwitchrParam-method *(*archive\_retries*)*, [5](#page-4-0) archive\_timing, [5](#page-4-0) archive\_timing,SwitchrParam *(*archive\_timing*)*, [5](#page-4-0) archive\_timing,SwitchrParam-method *(*archive\_timing*)*, [5](#page-4-0) archive\_timing<- *(*archive\_timing*)*, [5](#page-4-0) archive\_timing<-,SwitchrParam *(*archive\_timing*)*, [5](#page-4-0) archive\_timing<-,SwitchrParam-method *(*archive\_timing*)*, [5](#page-4-0) BiocDevel, [6](#page-5-0) BiocRelease, [7](#page-6-0) biocReposForVers, [7](#page-6-0) BiocSource-class *(*PkgSource-class*)*, [40](#page-39-0) BiocSVNManifest, [8](#page-7-0)

BiocVers, [8](#page-7-0) branch, [9](#page-8-0)

branch,PkgSource *(*branch*)*, [9](#page-8-0) branch,PkgSource-method *(*branch*)*, [9](#page-8-0) branch<- *(*branch*)*, [9](#page-8-0) branch<-,PkgSource *(*branch*)*, [9](#page-8-0) branch<-,PkgSource-method *(*branch*)*, [9](#page-8-0) c,PkgManifest-method *(*c,SessionManifest-method*)*, [9](#page-8-0) c,SessionManifest-method, [9](#page-8-0) checkIsPkgDir, [10](#page-9-0) cranPkgVersManifest, [10](#page-9-0) CRANSource-class *(*PkgSource-class*)*, [40](#page-39-0) currentCompEnv, [11](#page-10-0) CVSSource-class *(*PkgSource-class*)*, [40](#page-39-0) defaultRepos, [12](#page-11-0) dep\_repos, [12](#page-11-0) dep\_repos,PkgManifest *(*dep\_repos*)*, [12](#page-11-0) dep\_repos,PkgManifest-method *(*dep\_repos*)*, [12](#page-11-0) dep\_repos,SessionManifest *(*dep\_repos*)*, [12](#page-11-0) dep\_repos, SessionManifest-method *(*dep\_repos*)*, [12](#page-11-0) dep\_repos<- *(*dep\_repos*)*, [12](#page-11-0) dep\_repos<-,PkgManifest *(*dep\_repos*)*, [12](#page-11-0) dep\_repos<-,PkgManifest-method *(*dep\_repos*)*, [12](#page-11-0) dep\_repos<-,SessionManifest *(*dep\_repos*)*, [12](#page-11-0) dep\_repos<-,SessionManifest-method *(*dep\_repos*)*, [12](#page-11-0) dl\_method, [13](#page-12-0) dl\_method,SwitchrParam *(*dl\_method*)*, [13](#page-12-0) dl\_method,SwitchrParam-method *(*dl\_method*)*, [13](#page-12-0) dl\_method<- *(*dl\_method*)*, [13](#page-12-0) dl\_method<-,SwitchrParam *(*dl\_method*)*, [13](#page-12-0) dl\_method<-,SwitchrParam-method *(*dl\_method*)*, [13](#page-12-0)

download.file, *[50](#page-49-0)* errorOrNonZero, [13](#page-12-0)

fileFromFileURL, [14](#page-13-0) findNewestPkgInds, [14](#page-13-0) findNewestPkgRows *(*findNewestPkgInds*)*, [14](#page-13-0) findPkgDir, [15,](#page-14-0) *[17](#page-16-0)* findPkgVersionInRepo, [15](#page-14-0) findPkgVersionInRepo,character *(*findPkgVersionInRepo*)*, [15](#page-14-0) findPkgVersionInRepo,character-method *(*findPkgVersionInRepo*)*, [15](#page-14-0) findPkgVersionInRepo,NULL *(*findPkgVersionInRepo*)*, [15](#page-14-0) findPkgVersionInRepo,NULL-method *(*findPkgVersionInRepo*)*, [15](#page-14-0) flushSession, [16](#page-15-0) full\_libpaths, [17](#page-16-0) full\_libpaths,SwitchrCtx *(*full\_libpaths*)*, [17](#page-16-0) full\_libpaths,SwitchrCtx-method *(*full\_libpaths*)*, [17](#page-16-0)

getPkgDir, [17](#page-16-0) GithubManifest, [18](#page-17-0) GithubSource-class *(*PkgSource-class*)*, [40](#page-39-0) GitSource-class *(*PkgSource-class*)*, [40](#page-39-0) gotoVersCommit, [18](#page-17-0) gotoVersCommit,character,BiocSource *(*gotoVersCommit*)*, [18](#page-17-0) gotoVersCommit,character,BiocSource-method *(*gotoVersCommit*)*, [18](#page-17-0) gotoVersCommit,character,CRANSource *(*gotoVersCommit*)*, [18](#page-17-0) gotoVersCommit,character,CRANSource-method *(*gotoVersCommit*)*, [18](#page-17-0) gotoVersCommit,character,GitSource *(*gotoVersCommit*)*, [18](#page-17-0) gotoVersCommit,character,GitSource-method *(*gotoVersCommit*)*, [18](#page-17-0) gotoVersCommit,character,SVNSource *(*gotoVersCommit*)*, [18](#page-17-0) gotoVersCommit,character,SVNSource-method *(*gotoVersCommit*)*, [18](#page-17-0) graceful\_inet, [19](#page-18-0)

head,PkgManifest *(*head*)*, [20](#page-19-0) head,PkgManifest-method *(*head*)*, [20](#page-19-0) head,SessionManifest *(*head*)*, [20](#page-19-0) head, SessionManifest-method *(head)*, [20](#page-19-0) install.packages, *[22](#page-21-0)* install\_packages, [21,](#page-20-0) *[25](#page-24-0)*, *[28](#page-27-0)*, *[39](#page-38-0)* install\_packages,character,character *(*install\_packages*)*, [21](#page-20-0) install\_packages,character,character-method *(*install\_packages*)*, [21](#page-20-0) install\_packages,character,missing *(*install\_packages*)*, [21](#page-20-0) install\_packages,character,missing-method *(*install\_packages*)*, [21](#page-20-0) install\_packages,character,PkgManifest *(*install\_packages*)*, [21](#page-20-0) install\_packages,character,PkgManifest-method *(*install\_packages*)*, [21](#page-20-0) install\_packages,character,SessionManifest *(*install\_packages*)*, [21](#page-20-0) install\_packages,character,SessionManifest-method *(*install\_packages*)*, [21](#page-20-0) install\_packages,SessionManifest,ANY *(*install\_packages*)*, [21](#page-20-0) install\_packages,SessionManifest,ANY-method *(*install\_packages*)*, [21](#page-20-0) lazyRepo, *[8](#page-7-0)*, [22](#page-21-0)

lazyRepo,character,PkgManifest *(*lazyRepo*)*, [22](#page-21-0) lazyRepo,character,PkgManifest-method *(*lazyRepo*)*, [22](#page-21-0) lazyRepo,character,SessionManifest *(*lazyRepo*)*, [22](#page-21-0) lazyRepo,character,SessionManifest-method *(*lazyRepo*)*, [22](#page-21-0) lazyRepo,PkgManifest,ANY *(*lazyRepo*)*, [22](#page-21-0) lazyRepo,PkgManifest,ANY-method *(*lazyRepo*)*, [22](#page-21-0) lazyRepo,SessionManifest,ANY *(*lazyRepo*)*, [22](#page-21-0) lazyRepo,SessionManifest,ANY-method *(*lazyRepo*)*, [22](#page-21-0) libManifest, [24](#page-23-0) libManifest,character *(*libManifest*)*, [24](#page-23-0) libManifest,character-method *(*libManifest*)*, [24](#page-23-0) libManifest,missing *(*libManifest*)*, [24](#page-23-0)

head, [20](#page-19-0)

libManifest,missing-method *(*libManifest*)*, [24](#page-23-0) libManifest,SwitchrCtx *(*libManifest*)*, [24](#page-23-0) libManifest,SwitchrCtx-method *(*libManifest*)*, [24](#page-23-0) library\_paths, [26](#page-25-0) library\_paths,SwitchrCtx *(*library\_paths*)*, [26](#page-25-0) library\_paths,SwitchrCtx-method *(*library\_paths*)*, [26](#page-25-0) LibraryProfile-class, [25](#page-24-0) loadGRAN, [26](#page-25-0) loadManifest, [27](#page-26-0) LocalSource-class *(*PkgSource-class*)*, [40](#page-39-0) locatePkgVersion, [27](#page-26-0) location, [28](#page-27-0) location,PkgSource-method *(*location*)*, [28](#page-27-0) logfun, [29](#page-28-0) logfun,SwitchrParam *(*logfun*)*, [29](#page-28-0) logfun,SwitchrParam-method *(*logfun*)*, [29](#page-28-0) logfun<- *(*logfun*)*, [29](#page-28-0) logfun<-,SwitchrParam *(*logfun*)*, [29](#page-28-0) logfun<-,SwitchrParam-method *(*logfun*)*, [29](#page-28-0)

makeBiocSVNURL, [29](#page-28-0) makeFileURL, [30](#page-29-0) makeLibraryCtx, [30,](#page-29-0) *[52](#page-51-0)* makeManifest, *[18](#page-17-0)*, [31](#page-30-0) makePkgCheckout, [31](#page-30-0) makePkgDir, [32](#page-31-0) makePkgDir,ANY,ANY *(*makePkgDir*)*, [32](#page-31-0) makePkgDir,ANY,ANY-method *(*makePkgDir*)*, [32](#page-31-0) makePkgDir,ANY,BiocSource *(*makePkgDir*)*, [32](#page-31-0) makePkgDir,ANY,BiocSource-method *(*makePkgDir*)*, [32](#page-31-0) makePkgDir,ANY,CRANSource *(*makePkgDir*)*, [32](#page-31-0) makePkgDir,ANY,CRANSource-method *(*makePkgDir*)*, [32](#page-31-0) makePkgDir,ANY,GithubSource *(*makePkgDir*)*, [32](#page-31-0) makePkgDir,ANY,GithubSource-method *(*makePkgDir*)*, [32](#page-31-0) makePkgDir,ANY,GitSource *(*makePkgDir*)*, [32](#page-31-0)

makePkgDir,ANY,GitSource-method *(*makePkgDir*)*, [32](#page-31-0) makePkgDir,ANY,LocalSource *(*makePkgDir*)*, [32](#page-31-0) makePkgDir,ANY,LocalSource-method *(*makePkgDir*)*, [32](#page-31-0) makePkgDir,ANY,SVNSource *(*makePkgDir*)*, [32](#page-31-0) makePkgDir,ANY,SVNSource-method *(*makePkgDir*)*, [32](#page-31-0) makePkgDir,ANY,TarballSource *(*makePkgDir*)*, [32](#page-31-0) makePkgDir,ANY,TarballSource-method *(*makePkgDir*)*, [32](#page-31-0) makeSeedMan, [33](#page-32-0) makeSeedMan,data.frame *(*makeSeedMan*)*, [33](#page-32-0) makeSeedMan,data.frame-method *(*makeSeedMan*)*, [33](#page-32-0) makeSeedMan,missing *(*makeSeedMan*)*, [33](#page-32-0) makeSeedMan,missing-method *(*makeSeedMan*)*, [33](#page-32-0) makeSeedMan,parsedSessionInfo *(*makeSeedMan*)*, [33](#page-32-0) makeSeedMan,parsedSessionInfo-method *(*makeSeedMan*)*, [33](#page-32-0) makeSeedMan,sessionInfo *(*makeSeedMan*)*, [33](#page-32-0) makeSeedMan,sessionInfo-method *(*makeSeedMan*)*, [33](#page-32-0) makeSource, [34](#page-33-0) manifest, [34](#page-33-0) manifest,SessionManifest *(*manifest*)*, [34](#page-33-0) manifest,SessionManifest-method *(*manifest*)*, [34](#page-33-0) manifest<- *(*manifest*)*, [34](#page-33-0) manifest<-,SessionManifest *(*manifest*)*, [34](#page-33-0) manifest<-,SessionManifest-method *(*manifest*)*, [34](#page-33-0) manifest\_df, [36](#page-35-0) manifest\_df,PkgManifest *(*manifest\_df*)*, [36](#page-35-0) manifest\_df,PkgManifest-method *(*manifest\_df*)*, [36](#page-35-0) manifest\_df,SessionManifest *(*manifest\_df*)*, [36](#page-35-0) manifest\_df,SessionManifest-method *(*manifest\_df*)*, [36](#page-35-0)

manifest\_df<- *(*manifest\_df*)*, [36](#page-35-0) manifest\_df<-,PkgManifest *(*manifest\_df*)*, [36](#page-35-0) manifest\_df<-,PkgManifest-method *(*manifest\_df*)*, [36](#page-35-0) manifest\_df<-,SessionManifest *(*manifest\_df*)*, [36](#page-35-0) manifest\_df<-,SessionManifest-method *(*manifest\_df*)*, [36](#page-35-0) ManifestRow, *[31](#page-30-0)*, [35,](#page-34-0) *[36](#page-35-0)*, *[39](#page-38-0)* normalizePath2, [36](#page-35-0) notrack, [37](#page-36-0) notrack,NULL *(*notrack*)*, [37](#page-36-0) notrack,NULL-method *(*notrack*)*, [37](#page-36-0) nrow, [38](#page-37-0) nrow,PkgManifest *(*nrow*)*, [38](#page-37-0) nrow,PkgManifest-method *(*nrow*)*, [38](#page-37-0) nrow,SessionManifest *(*nrow*)*, [38](#page-37-0) nrow,SessionManifest-method *(*nrow*)*, [38](#page-37-0) packages, [38](#page-37-0) packages,SwitchrCtx *(*packages*)*, [38](#page-37-0) packages,SwitchrCtx-method *(*packages*)*, [38](#page-37-0) parsedSessionInfo-class, [39](#page-38-0) parseSessionInfoString, [39](#page-38-0) PkgManifest, [39](#page-38-0) PkgManifest-class *(*PkgManifest*)*, [39](#page-38-0) pkgname, [40](#page-39-0) pkgname,PkgSource *(*pkgname*)*, [40](#page-39-0) pkgname,PkgSource-method *(*pkgname*)*, [40](#page-39-0) pkgname<- *(*pkgname*)*, [40](#page-39-0) pkgname<-,PkgSource *(*pkgname*)*, [40](#page-39-0) pkgname<-,PkgSource-method *(*pkgname*)*, [40](#page-39-0) PkgSource-class, [40](#page-39-0) publishManifest, [41](#page-40-0) publishManifest,missing,ANY *(*publishManifest*)*, [41](#page-40-0) publishManifest,missing,ANY-method *(*publishManifest*)*, [41](#page-40-0) publishManifest,PkgManifest,character *(*publishManifest*)*, [41](#page-40-0) publishManifest,PkgManifest,character-method SwitchrCtx, [47](#page-46-0) *(*publishManifest*)*, [41](#page-40-0) publishManifest,SessionManifest,character *(*publishManifest*)*, [41](#page-40-0) publishManifest,SessionManifest,character-met**hoi**tchrNoUnload,[49](#page-48-0) *(*publishManifest*)*, [41](#page-40-0)

publishManifest,SwitchrCtx,ANY *(*publishManifest*)*, [41](#page-40-0) publishManifest,SwitchrCtx,ANY-method *(*publishManifest*)*, [41](#page-40-0) removeLib, [42](#page-41-0) RepoSubset, [42](#page-41-0) RepoSubset-class *(*RepoSubset*)*, [42](#page-41-0) rVersionManifest, [43](#page-42-0) SessionManifest, [44](#page-43-0) SessionManifest-class *(*SessionManifest*)*, [44](#page-43-0) sh\_init\_script, [45](#page-44-0) sh\_init\_script,SwitchrParam *(*sh\_init\_script*)*, [45](#page-44-0) sh\_init\_script,SwitchrParam-method *(*sh\_init\_script*)*, [45](#page-44-0) sh\_init\_script<- *(*sh\_init\_script*)*, [45](#page-44-0) sh\_init\_script<-,SwitchrParam,ANY *(*sh\_init\_script*)*, [45](#page-44-0) sh\_init\_script<-,SwitchrParam-method *(*sh\_init\_script*)*, [45](#page-44-0) shell\_timing, [44](#page-43-0) shell\_timing,SwitchrParam *(*shell\_timing*)*, [44](#page-43-0) shell\_timing,SwitchrParam-method *(*shell\_timing*)*, [44](#page-43-0) shell\_timing<- *(*shell\_timing*)*, [44](#page-43-0) shell\_timing<-,SwitchrParam *(*shell\_timing*)*, [44](#page-43-0) shell\_timing<-,SwitchrParam-method *(*shell\_timing*)*, [44](#page-43-0) subdir, [45](#page-44-0) subdir,PkgSource *(*subdir*)*, [45](#page-44-0) subdir,PkgSource-method *(*subdir*)*, [45](#page-44-0) subdir<- *(*subdir*)*, [45](#page-44-0) subdir<-,PkgSource *(*subdir*)*, [45](#page-44-0) subdir<-,PkgSource-method *(*subdir*)*, [45](#page-44-0) SVNSource-class *(*PkgSource-class*)*, [40](#page-39-0) switchBack, [46](#page-45-0) switchDeps, *[16](#page-15-0)*, [46](#page-45-0) switchrBaseDir, [47](#page-46-0) SwitchrCtx-class *(*SwitchrCtx*)*, [47](#page-46-0) switchrDontUnload, [48](#page-47-0) switchrManifest, [48](#page-47-0) SwitchrParam *(*SwitchrParam-class*)*, [49](#page-48-0)

SwitchrParam-class, [49](#page-48-0) switchTo, [50](#page-49-0) switchTo,character,character *(*switchTo*)*, [50](#page-49-0) switchTo,character,character-method *(*switchTo*)*, [50](#page-49-0) switchTo,character,missing *(*switchTo*)*, [50](#page-49-0) switchTo,character,missing-method *(*switchTo*)*, [50](#page-49-0) switchTo,character,PkgManifest *(*switchTo*)*, [50](#page-49-0) switchTo,character,PkgManifest-method *(*switchTo*)*, [50](#page-49-0) switchTo,character,RepoSubset *(*switchTo*)*, [50](#page-49-0) switchTo,character,RepoSubset-method *(*switchTo*)*, [50](#page-49-0) switchTo,character,SessionManifest *(*switchTo*)*, [50](#page-49-0) switchTo,character,SessionManifest-method *(*switchTo*)*, [50](#page-49-0) switchTo,character,SwitchrCtx *(*switchTo*)*, [50](#page-49-0) switchTo,character,SwitchrCtx-method *(*switchTo*)*, [50](#page-49-0) switchTo,SwitchrCtx,ANY *(*switchTo*)*, [50](#page-49-0) switchTo,SwitchrCtx,ANY-method *(*switchTo*)*, [50](#page-49-0) system, *[53](#page-52-0)* system\_w\_init, [52](#page-51-0) tail *(*head*)*, [20](#page-19-0) tail,PkgManifest *(*head*)*, [20](#page-19-0) tail,PkgManifest-method *(*head*)*, [20](#page-19-0) tail,SessionManifest *(*head*)*, [20](#page-19-0) tail,SessionManifest-method *(*head*)*, [20](#page-19-0) TarballSource-class *(*PkgSource-class*)*,

#### [40](#page-39-0)

update\_PACKAGES, [53](#page-52-0) updateManifest, *[48](#page-47-0)*, [53](#page-52-0)

versions\_df, [55](#page-54-0) versions\_df,SessionManifest *(*versions\_df*)*, [55](#page-54-0) versions\_df,SessionManifest-method *(*versions\_df*)*, [55](#page-54-0) versions\_df<- *(*versions\_df*)*, [55](#page-54-0)

versions\_df<-,SessionManifest *(*versions\_df*)*, [55](#page-54-0) versions\_df<-,SessionManifest-method *(*versions\_df*)*, [55](#page-54-0)

warning2 *(*graceful\_inet*)*, [19](#page-18-0) write\_PACKAGES, *[55](#page-54-0)*